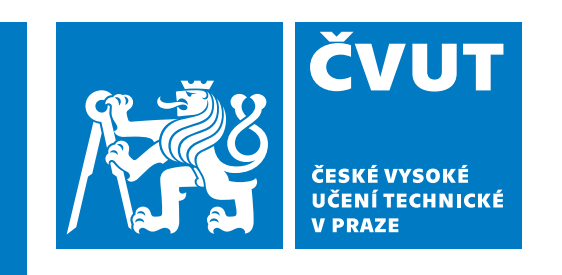

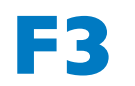

**F3 Fakulta elektrotechnická Katedra teorie obvodů**

**Bakalářská práce**

# **Identifikace konfliktů při plánování trajektorií intracerebrálních elektrod Conflicts identification during intracerebral electrodes planning**

**Daniel Synek**

**Vedoucí práce: Ing. Radek Janča, Ph.D. Studijní program: Lékařská elektronika a bioinformatika Květen 2023**

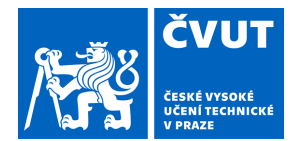

# ZADÁNÍ BAKALÁŘSKÉ PRÁCE

### **I. OSOBNÍ A STUDIJNÍ ÚDAJE**

Příjmení: **Synek** Jméno: **Daniel** Osobní číslo: **499071** 

Fakulta/ústav: **Fakulta elektrotechnická** 

Zadávající katedra/ústav: **Katedra teorie obvodů** 

Studijní program: **Lékařská elektronika a bioinformatika** 

## **II. ÚDAJE K BAKALÁŘSKÉ PRÁCI**

Název bakalářské práce:

#### **Identifikace konfliktů při plánování trajektorií intracerebrálních elektrod**

Název bakalářské práce anglicky:

#### **Conflicts identification during intracerebral electrodes planning**

Pokyny pro vypracování:

Standardním vyšetřením epileptochirurgické léčby epilepsie je explorace a monitorace mozkových struktur intracerebrálními stereotakticky naváděnými elektrodami (SEEG). Trajektorie elektrod je plánována s ohledem na zavedení elektrody do požadovaného místa, ale i na dostatečný odstup elektrody od cév. Elektrody jsou zaváděny přes návrty v lebce, kde jsou umístěny i kotvící šrouby a fixační kloboučky každé elektrody. Plánovací software stereotaxe však neumožňuje vizualizaci kotvících prvků elektrod (šroubů s kloboučky). V případě denzní explorace mohou být elektrody v těsné blízkosti od sebe a kotvící prvky být ve vzájemném konfliktu. Možný konflikt je však odhalen až při samotné operaci, konfliktní trajektorie musí být intraoperačně přeplánována, což může vést k nežádoucímu prodloužení operačního výkonu. Vytvořte nástroj k modelování umístění kotvících prvků elektrod k odhalení možných konfliktů.

1) Do snímků výpočetní tomografie (CT) nebo magnetické rezonance (MRI) zobrazte plánované trajektorie elektrod 2) Vytvořte trojrozměrné modely kotvících šroubů s kloboučky ve směru plánovaných trajektorií a na místě vstupu elektrody do lebky

3) Měřte vzdálenosti mezi elektrodami a šrouby s kloboučky

4) Na souboru pacientů zjistěte distribuci minimálních vzdáleností a stanovte toleranční hodnotu pro výstrahu možného konfliktu

5) Implementujte algoritmus identifikující možné konflikty

Seznam doporučené literatury:

[1] R. Janca, et al., "Automated Identification of Stereoelectroencephalography Contacts and Measurement of Factors Influencing Accuracy of Frame Stereotaxy". IEEE JBHI, 2023 (in press)

[2] L. R. Philipp, et al. "Robot-Assisted Stereotaxy Reduces Target Error: A Meta-Analysis and Meta-Regression of 6056 Trajectories," Neurosurgery, vol. 88, no. 2, pp. 222–233, Oct. 2021, doi: 10.1093/neuros/nyaa428.

[3] L. E. van der Loo et al., "Methodology, outcome, safety and in vivo accuracy in traditional frame-based stereoelectroencephalography," Acta Neurochir. (Wien)., vol. 159, no. 9, pp. 1733–1746, Sep. 2017, doi: 10.1007/s00701-017-3242-9.

Jméno a pracoviště vedoucí(ho) bakalářské práce:

**Ing. Radek Janča, Ph.D. katedra teorie obvodů FEL** 

Jméno a pracoviště druhé(ho) vedoucí(ho) nebo konzultanta(ky) bakalářské práce:

Datum zadání bakalářské práce: **23.01.2023** Termín odevzdání bakalářské práce: **26.05.2023** 

Platnost zadání bakalářské práce: **22.09.2024** 

Ing. Radek Janča, Ph.D. podpis vedoucí(ho) práce

doc. Ing. Radoslav Bortel, Ph.D. podpis vedoucí(ho) ústavu/katedry

\_\_\_\_\_\_\_\_\_\_\_\_\_\_\_\_\_\_\_\_\_\_\_\_\_\_\_ \_\_\_\_\_\_\_\_\_\_\_\_\_\_\_\_\_\_\_\_\_\_\_\_\_\_\_ \_\_\_\_\_\_\_\_\_\_\_\_\_\_\_\_\_\_\_\_\_\_\_\_\_\_\_ prof. Mgr. Petr Páta, Ph.D. podpis děkana(ky)

## **III. PŘEVZETÍ ZADÁNÍ**

Student bere na vědomí, že je povinen vypracovat bakalářskou práci samostatně, bez cizí pomoci, s výjimkou poskytnutých konzultací. Seznam použité literatury, jiných pramenů a jmen konzultantů je třeba uvést v bakalářské práci.

Datum převzetí zadání **Podpis studenta** 

.

## **Poděkování / Prohlášení**

Děkuji svému vedoucímu Ing. Radku Jančovi, Ph.D. za pomoc s bakalářskou prací a Neurochirurgické klinice dětí a dospělých 2. LF UK a FN Motol za data.

Prohlašuji, že jsem předloženou práci vypracoval samostatně a že jsem uvedl veškeré použité informační zdroje v souladu s Metodickým pokynem o dodržování etických principů při přípravě vysokoškolských závěrečných prací.

V Praze dne 19. května 2023

## **Abstrakt / Abstract**

Během implantace intracerebrálních elektrod může docházet ke konfliktům kotvících šroubů a čepiček, které fixují elektrody v lebce. Při plánování trajektorií elektrod navíc nelze šrouby a čepičky vizualizovat. Cílem práce je automaticky nalézt konflikty, určit optimální velikost tolerančního pole vzdáleností mezi elektrodami a šrouby a vytvořit trojrozměrný (3D) model kotvících šroubů a čepiček pro přehlednou vizualizaci plánu implantace.

Byly analyzovány plány implantací 36 pacientů, kteří podstoupili exploraci nitrolebními elektrodami ve FN Motol. Byl vyvinut algoritmus vytvářející 3D model šroubů a čepiček. Algoritmus na základě plánovaných trajektorií elektrod umístí modely v prostoru, aby byla možná vizualizace pozic kotvících prvků před samotnou implantací. Zároveň byl vytvořen algoritmus, který na základě souřadnic plánovaných trajektorií nalezne kolize mezi šrouby, čepičkami a elektrodami při zadané velikosti tolerančního pole.

Vytvořené algoritmy umožňují přehlednou vizualizaci plánovaných trajektorií s 3D modely šroubů a čepiček a označují místa, kde se vyskytují konflikty. Pro identifikaci konfliktů byla statisticky stanovena velikost tolerančního pole o hodnotě 2, 1 mm.

Algoritmy závisí pouze na souřadnicích plánovaných trajektorií a jsou vhodné jako pomocné nástroje při vytváření plánu implantace intracerebrálních elektrod.

**Klíčová slova:** SEEG, konflikty, plánování, trajektorie, šrouby

During the implantation of intracerebral electrodes, conflicts between anchoring bolts and caps which secure the electrodes in the skull may occur. Additionally, bolts and caps cannot be visualized during the trajectory planning of the electrodes. The aim of this work is to automatically detect conflicts, find the optimal size of the tolerance field between the electrodes and bolts, and create a three-dimensional (3D) model of the anchoring bolts and caps for a clear visualization of the implantation plan.

Implantation plans of 36 patients who underwent intracranial electrode exploration at the Motol University Hospital were analyzed. An algorithm was developed to generate a 3D model of bolts and caps. Based on the planned trajectories of the electrodes, the algorithm places the models in space in order to display positions of anchoring bolts and caps before the actual implantation. Simultaneously, an algorithm was created to identify collisions between bolts, caps, and electrodes, given a specified size of the tolerance field, using the coordinates of the planned trajectories.

The developed algorithms allow for a clear visualization of the planned trajectories with 3D models of bolts and caps and indicate areas where conflicts occur. The size of the tolerance field for conflict identification was statistically determined to have a value of 2,1 mm.

These algorithms rely only on the coordinates of the planned trajectories and are suitable as auxiliary tools in creating a plan for the implantation of intracerebral electrodes.

**Keywords:** SEEG, conflicts, planning, trajectories, bolts

## **/ Obsah**

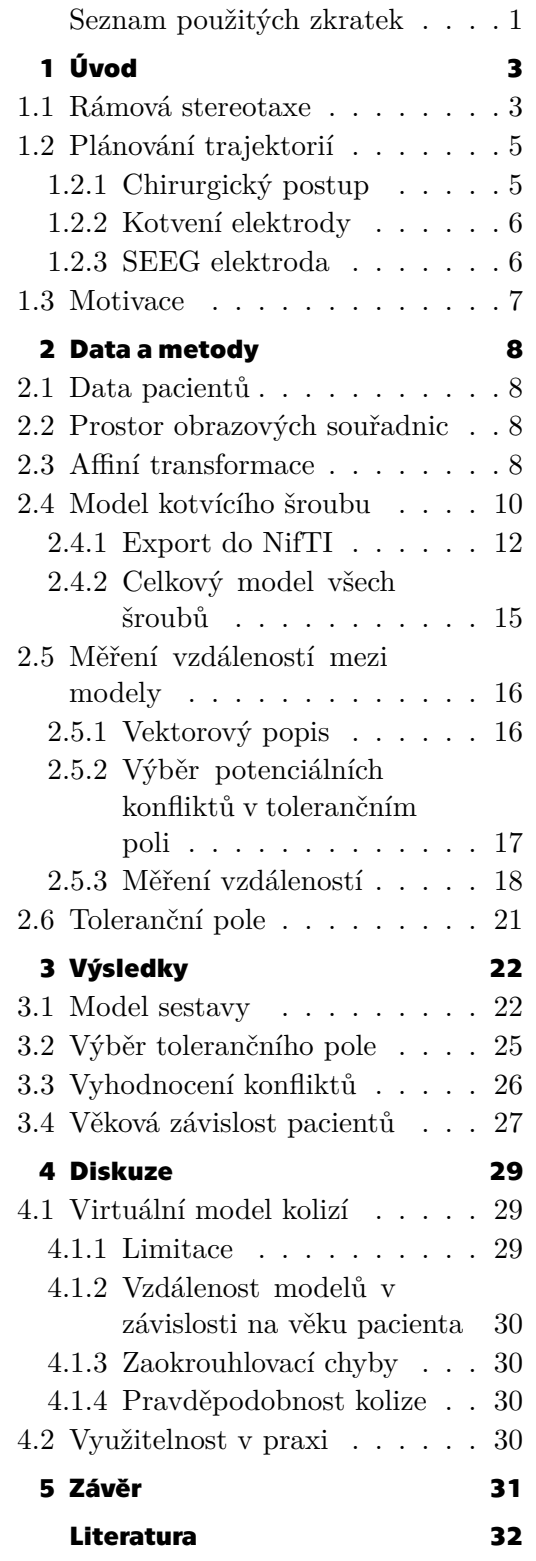

## **/ Obrázky**

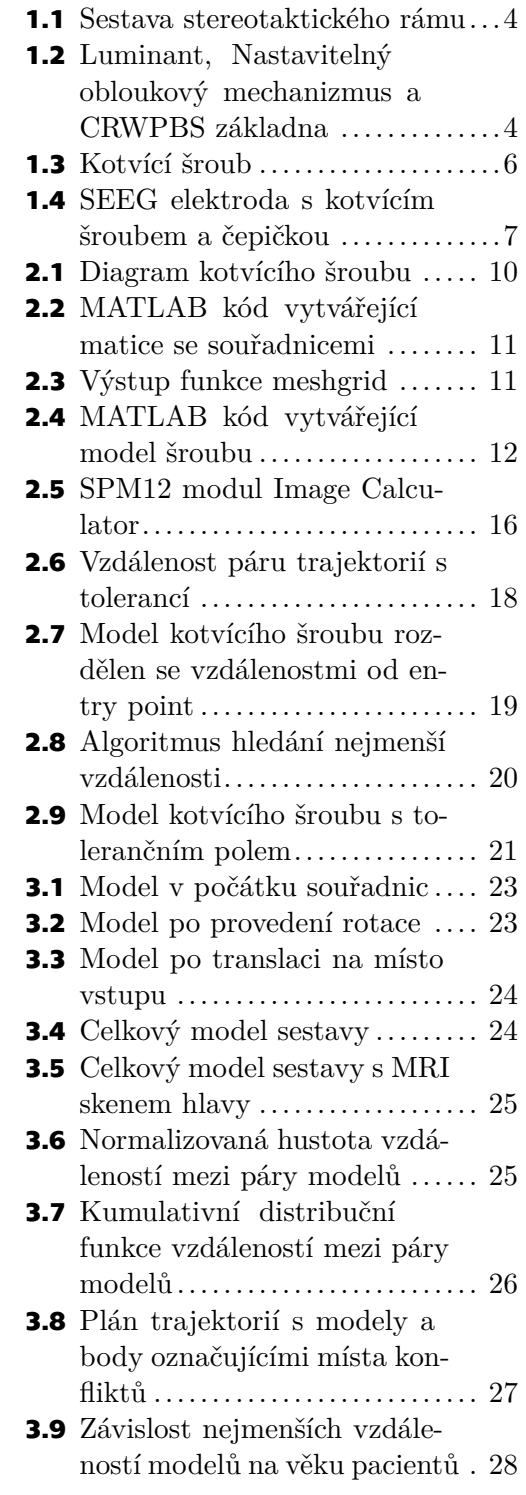

## <span id="page-8-0"></span>**Seznam použitých zkratek**

- **iEEG** Intrakraniální elektroencefalografie
- **SEEG** Stereoelektroencefalografie
	- **3D** Trojrozměrný
	- **CT** Výpočetní tomografie
	- **MRI** Magnetická rezonance
- **CRW** Cosmanův-Robertsův-Wellsův systém
- **CRWPBS** CRW základna
	- **PET** Pozitronová emisní tomografie
- **video-EEG** EEG s registrací videa
	- **SPECT** Jednofotonová emisní výpočetní tomografie

## <span id="page-10-1"></span><span id="page-10-0"></span>**Kapitola1 Úvod**

Navzdory pokrokům v neurozobrazení je intrakraniální elektroencefalografie (iEEG) podstatnou diagnostickou metodou při chirurgické léčbě fokální farmakorezistentní epilepsie. Stereoencefalografie (SEEG) je jednou z dostupných invazivních diagnostických metod [\[1\]](#page-39-1) a umožňuje nahrávat přesné elektroklinické záznamy epileptiformní aktivity [\[2\]](#page-39-2) pomocí intracerebrálních elektrod. Mezi výhody SEEG oproti elektrokortikografii s elektrodami umístěnými subdurálně patří např. schopnost bezpečněji lokalizovat epileptogenní ložisko i v hlubokých mozkových strukturách [\[3\]](#page-39-3). Intracerebrální SEEG elektrody jsou implantovány do mozku pomocí stereotaxe, která dokáže elektrody navést přesně po předem definované trajektorii k cílovému místu. Ve stereotaxi je využíván stereotaktický systém skládající se zejména ze stereotaktického rámu a nastavitelného obloukového mechanizmu.

Trajektorie elektrod plánuje epileptolog a neurochirurg na základě předchozí neinvazivní diagnostiky tak, aby byly maximálně explorovány oblasti mozku podezřelé za vznik epileptických záchvatů. Pozice elektrod je po jejich implantaci fixována v lebce pomocí kotvících šroubů a samosvorné matice (čepičky). Při implantaci většího množství elektrod s malým rozestupem ovšem může docházet ke konfliktům kotvících prvků. Při plánování trajektorií nelze kotvící prvky vizualizovat, lékaři se musí spoléhat pouze na svůj odhad a případný konflikt je odhalen až na operačním sále během výkonu. V těchto případech musí být trajektorie konfliktní elektrody přeplánována, čímž se prodlužuje doba výkonu a tím i délka pacienta v anestezii. Cílem práce je navrhnout nástroj, který na základě implantačního plánu dokáže trojrozměrně modelovat budoucí umístění elektrod a kotvících prvků, což umožní odhalit a předcházet možným konfliktům.

## <span id="page-10-2"></span>**1.1 Rámová stereotaxe**

Chirurgický výkon, při kterém jsou rozličné nástroje přesně naváděny do předem definovaného cílového místa v nitrolební oblasti, se nazývá stereotaxe[[4](#page-39-4)]. Jedná se o výkon v oblasti hlubokých mozkových struktur s minimálním narušením okolních tkání. Jde o bezpečný, spolehlivý a efektivní výkon ve spojení s přesně definovaným trojrozměrným (3D) souřadnicovým systémem a neurozobrazeními magnetické rezonance (MRI) a výpočetní tomografie (CT) [\[5\]](#page-39-5). Používá se zejména pro lokalizaci epileptogenní zóny, hlubokou mozkovou stimulaci, biopsii mozkových tkání a pro stereotaktickou radiochirurgii a radioterapii[[6](#page-39-6)].

Stereotaxe může být provedena roboticky nebo manuálně se stereotaktickým rámem (rámová stereotaxe - frame-based stereotaxy)[[7](#page-39-7)]. Pro rámovou stereotaxi jsou využívány stereotaktické systémy skládající se především ze stereotaktického rámu a nastavitelného obloukového mechanizmu. Stereotaktický rám slouží k upevnění hlavy pacienta během výkonu a umožňuje přesně zacílit hluboké mozkové struktury[[8](#page-39-8)].

Jedním z nejběžnějších stereotaktických systémů v České republice je Cosmanův-Robertsův-Wellsův (CRW) systém, skládá se z rámu, luminantu pro lokalizaci, CRW nastavitelného obloukového mechanizmu a základny (CRWPBS).

<span id="page-11-1"></span>*1. Úvod* **..............................................**

Sestava stereotaktického rámu obsahuje adaptér, univerzální hlavový oblouk, příčnou lištu a čtyři hlavové sloupky. Stereotaktický rám je připevněn k pacientovi čtveřicí šroubů s hrotem k lebce v místech ošetřených lokální anestezií, u dětských pacientů je rám připevněn v narkóze.

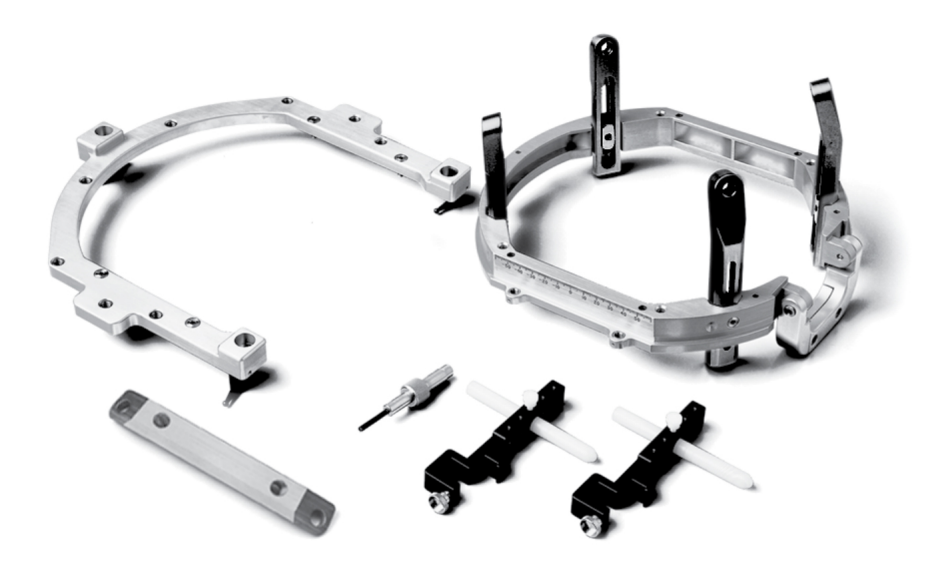

**Obrázek 1.1.** Sestava stereotaktického rámu, obrázek byl převzat z[[9\]](#page-39-9)

<span id="page-11-0"></span>Plánované trajektorie SEEG elektrod jsou definovány v MRI obrazu cílovým místem v nitrolební oblasti a místem vstupu na povrchu lebky. Na rám je nasazena klec s luminantem a je pořízen CT nebo MRI obraz hlavy, který je koregistrován se starším obrazem hlavy pro získání souřadnic vztažených k luminantu[[10\]](#page-39-10). Na obrázku [1.2](#page-11-2)A je zobrazen luminant.

Na rám je při chirurgickém výkonu nasazen nastavitelný obloukový mechanizmus umožňující nastavení libovolné trajektorie směřující k cílovému místu. Obloukový mechanizmus využívá koncepci *úhel-poloměr* umožňující nastavení jakékoli trajektorie k cílovému místu[[11\]](#page-39-11), pro popis trajektorií jsou využívány polární souřadnice v kombinaci s kartézským systémem souřadnic. Souřadnice jsou nastaveny tak, aby pod správnou trajektorií mohl neurochirurg přesně implantovat SEEG elektrody. Obloukový mechanizmus je pro nastavení souřadnic přesunut na základnu, na níž dochází rovněž k ověření souřadnic cíle a trajektorie. Základna je zachycena na obrázku [1.2C](#page-11-2), obloukový mechanizmus pak na obrázku [1.2B](#page-11-2).

<span id="page-11-2"></span>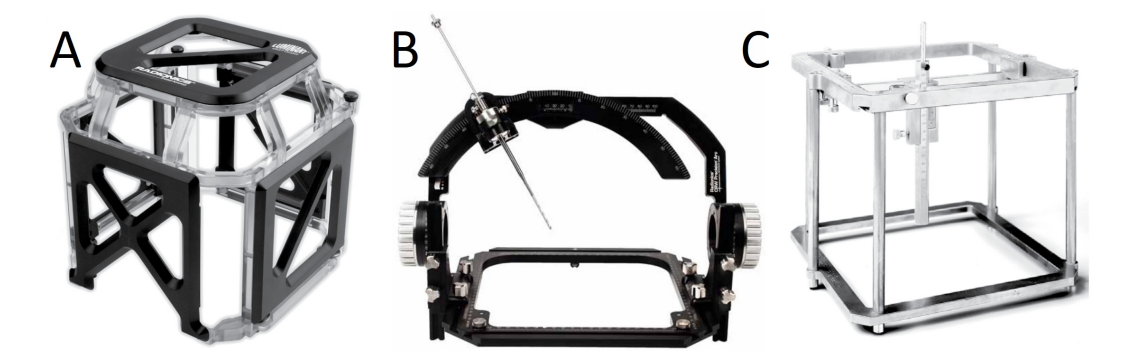

**Obrázek 1.2.** A - luminant, B - nastavitelný obloukový mechanizmus, C - CRWPBS základna, obrázek byl upraven a převzat z[[9,](#page-39-9) [12\]](#page-40-0)

#### <span id="page-12-1"></span><span id="page-12-0"></span>**1.2 Plánování trajektorií**

Trajektorie elektrod plánuje neurochirurg, neurolog a epileptolog na základě hypotézy o možném umístění epileptogenního ložiska. Hypotéza je stanovena z předchozích vyšetření, kterými jsou mimo jiné MRI, EEG, EEG s registrací videa (video-EEG), případně také pozitronová emisní tomografie (PET) nebo jednofotonová emisní výpočetní tomografie (SPECT)[[13\]](#page-40-1), [\[14](#page-40-2)]. Implantace SEEG elektrod si dává za cíl prokázat umístění epileptogenního ložiska, ohraničit jeho okraje a případně vymezit elokventní oblasti. Zároveň je nutné minimalizovat riziko samotné implantace během chirurgického výkonu.

Trajektorie elektrod jsou jednoznačně definovány pomocí místa vstupu na vnější straně lebky (entry point) a místa cíle, kde je hrot elektrody (target point). Kolem plánovaných trajektorií je toleranční pole o velikosti 2 − 3 mm. Plánované trajektorie by ideálně měly být polohovány ortogonálně k povrchu lebky, aby se zamezilo nepřesnostem při implantaci elektrod [\[7\]](#page-39-7). Minimální tloušťka lebky v místech, ve kterých dochází k penetraci, by měla přesahovat 2 mm[[7](#page-39-7)], jinak by kotvení elektrody nemuselo být pevně uchyceno do kosti. Je třeba vyhnout se velkým cévám na povrchu mozku, kde jsou cévy spojeny s mozkomíšními plenami. Takové cévy jsou houževnatější, při zavádění elektrody do mozku se nemohou snadno vyhnout elektrodě, mohly by se poškodit a hrozilo by jejich krvácení. Cévy uvnitř mozku se mohou vyhnout elektrodě snáze.

Plánované trajektorie nemusí být optimální. Při plánování trajektorií se předpokládá, že se během chirurgického výkonu neposunou mozkové struktury například z důvodu úniku likvoru a předoperační plán zůstane relevantní[[15\]](#page-40-3).

#### <span id="page-12-2"></span>**1.2.1 Chirurgický postup**

Před chirurgickým zákrokem je pacientovi nasazen stereotaktický rám (CRW Precision™, Integra Lifesciences, USA). Rám je připevněn na lebku čtyřmi šrouby za použití lokální anestezie a slouží jako pevná a stabilní základna pro nastavitelný obloukový mechanizmus [\[16](#page-40-4)]. Po fixaci rámu je provedeno předimplantační CT s luminantem nasazeným na rámu. Luminant definuje souřadný systém CRW. Obraz z CT je koregistrován se starším MRI obrazem, poté dojde k přepočítání souřadnic definujících trajektorie z MRI obrazu do souřadného systému definovaného luminantem.

Následně je pacient přesunut na operační sál, kde je mu podána celková anestezie [\[7\]](#page-39-7) a v okolí hlavy je vytvořeno sterilní pole. Stereotaktický rám je připevněn k adaptéru upnutému na operačním stole (MAYFIELD®, Integra Lifesciences, USA) [\[10](#page-39-10), [17](#page-40-5)]. Nastavitelný obloukový mechanizmus je před nasazením na rám pacienta umístěn na základnu, na níž dochází k nastavení a ověření vypočtených souřadnic cíle a trajektorie. Obloukový mechanizmus obsahuje držák, ve kterém je nasazen vodicí blok. Ve vodicím bloku se nachází vodicí trubice, do které se vkládá vrták vrtačky pro přesné vyvrtání otvoru do lebky. Po kontrole správnosti nastavení souřadnic se obloukový mechanizmus umístí na stereotaktický rám a vyvrtá se otvor do lebky. Do vyvrtaného otvoru se našroubuje kotvící šroub pod plánovanou trajektorií a prořízne se tvrdá mozkomíšní plena (dura mater). Následně se oblouk přesune zpět na základnu, kde je nastavena trajektorie další elektrody. Analogicky se provede stejný postup pro všechny plánované trajektorie. Zde může dojít ke konfliktu mezi šrouby, protože je při plánování nelze vizualizovat. V případě konfliktu je třeba přeplánovat trajektorie elektrod.

Po našroubování všech kotvících šroubů následuje implantace elektrod do mozku. Každá elektroda je vložena na posuvné měřítko, aby byla přesně nastavena hloubka implantace. Před vložením elektrody na své místo je pro ni stilusem vytvořena cesta <span id="page-13-1"></span>skrz tkáň mozku. Stilus je poté vyjmut, elektroda je vložena na své místo a pomocí plastové čepičky je upevněna ke kotvícímu šroubu. Čepička zároveň slouží k ochraně kotvícího šroubu při úniku cerebrospinální tekutiny. Po implantaci všech elektrod je provedeno pooperační CT kvůli určení skutečných pozic elektrod a kontrole krvácení.

#### <span id="page-13-0"></span>**1.2.2 Kotvení elektrody**

Kotvící šroub slouží pro navedení elektrody po správné trajektorii. Šroub je umístěn po naplánované trajektorii do vyvrtaného otvoru v lebce. Šroub je dutý, jeho vnější průměr je 2,1 mm a vnitřní průměr 0,8 mm. Rozsah délky kotvícího šroubu se pohybuje od 15 mm do 35 mm [\[18](#page-40-6)], typicky 20 mm. Šroub má dva závity, hrubý slouží pro upevnění šroubu do kosti, druhý jemný závit je na opačném konci šroubu a po zavedení elektrody skrz šroub do mozku je na závit našroubována fixační čepička. Čepička slouží k upevnění elektrody a k ochraně kotvícího šroubu při úniku cerebrospinální tekutiny[[7](#page-39-7)]. Výška čepičky je 9 mm a průměr 6 mm. Kotvící šroub je vyobrazen na obrázku [1.3](#page-13-3)A, čepička se šroubem pak na obrázku [1.3B](#page-13-3).

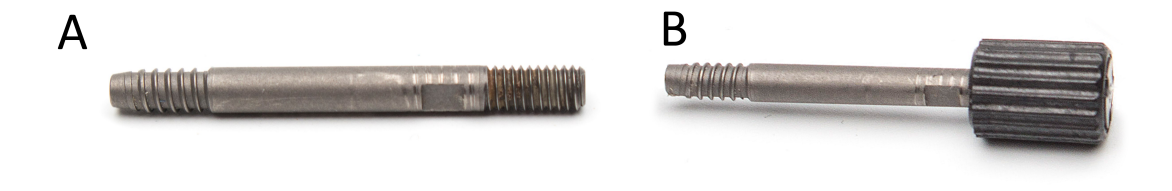

<span id="page-13-3"></span>**Obrázek 1.3.** A - kotvící šroub, B - kotvící šroub s čepičkou

#### <span id="page-13-2"></span>**1.2.3 SEEG elektroda**

Intracerebrální SEEG elektroda umožňuje přímé nahrávání mozkové aktivity z téměř každé mozkové struktury [\[19\]](#page-40-7). Celková délka vodiče elektrody je 50 cm nebo 100 cm. Aktivní část elektrody má délku v rozmezí od 16 mm do 80.5 mm[[18\]](#page-40-6). V závislosti na délce aktivní části má elektroda 5 až 18 kontaktů o výšce 2 mm, kontakty jsou zobrazeny na obrázku [1.4B](#page-14-2). Kontakty jsou na elektrodě odděleny izolační vložkou o délce 1,5 mm. Elektroda se vyrábí z platiny a iridia. Na obrázku [1.4](#page-14-2)A lze vidět jednu SEEG elektrodu s kotvícím šroubem a čepičkou.

<span id="page-14-1"></span>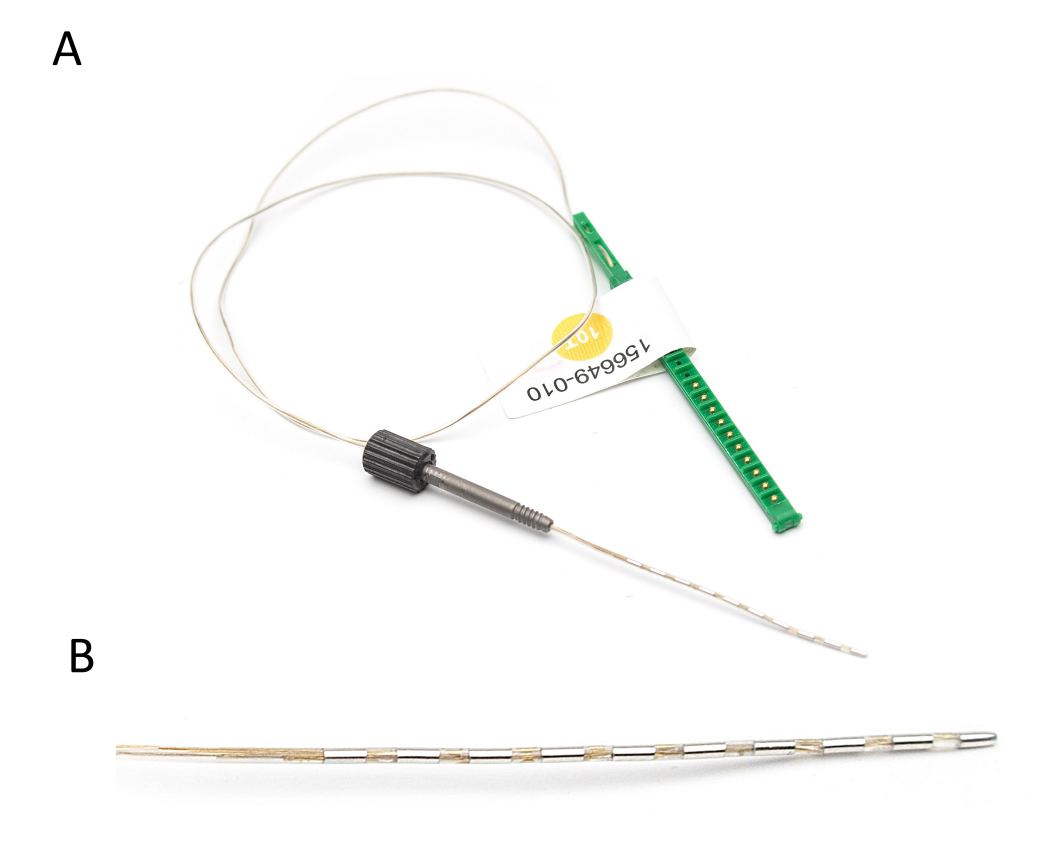

**Obrázek 1.4.** A - SEEG elektroda s kotvícím šroubem a čepičkou, B - detail aktivní části elektrody

## <span id="page-14-2"></span><span id="page-14-0"></span>**1.3 Motivace**

Při plánování trajektorií elektrod nelze vizualizovat pozice šroubů a čepiček. Je možné, že se konflikt páru šroubů, čepiček nebo elektrod odhalí až během chirurgického výkonu. V takovém případě musí být trajektorie přeplánována, což prodlužuje dobu výkonu a délku anestezie.

Cílem této práce je na základě implantačního plánu automaticky nalézt konflikty párů elektrod, šroubů a čepiček ve fázi plánování a nalézt optimální velikost tolerančního pole vzdáleností mezi elektrodami a šrouby. Dále je cílem vytvořit 3D model kotvících šroubů a čepiček, aby byla možná přehledná vizualizace plánu implantace.

# <span id="page-15-1"></span><span id="page-15-0"></span>**Kapitola2 Data a metody**

V této práci jsou použita data pacientů, kteří podstoupili implantaci nitrolebních hloubkových elektrod jako součást standardního vyšetření pro chirurgickou léčbu epilepsie v Centru pro epilepsie Fakultní nemocnice Motol. Metodika hledání konfliktů se zakládá na optimalizačních metodách. Práce je vytvářena v prostředí MATLAB.

## <span id="page-15-2"></span>**2.1 Data pacientů**

Pro bakalářskou práci byla použita data 36 pacientů. Pacienti podstoupili exploraci nitrolebními SEEG elektrodami v letech 2017 až 2022 jako součást chirurgické léčby epilepsie v Centru pro epilepsie Fakultní nemocnice Motol. Kritérium zařazení pacienta do studie byla dostupnost archivu souborů neurochirurgické navigace (Medtronic, USA, verze 6 nebo 7) s plánovanými trajektoriemi elektrod a neurozobrazeními hlavy a mozku MRI a CT.

### <span id="page-15-3"></span>**2.2 Prostor obrazových souřadnic**

V zobrazovacích aplikacích jsou běžně používány anatomické souřadnicové systémy a obrazové souřadnicové systémy[[20\]](#page-40-8). Každý trojrozměrný (3D) obraz má svůj vlastní obrazový souřadnicový systém (prostor voxelů IJK - voxel space). Jedná se o prostor indexů  $i, j$  a  $k$  matice, ve které jsou uložena data 3D obrazu. Prostor voxelů IJK není spojitý prostor, indexy jsou přirozená čísla. Báze prostoru je implicitní, bod v prostoru voxelůje jednoduše identifikován jeho celočíselnými souřadnicemi  $i, j$  a  $k$ . [[21](#page-40-9)]

Pozice a orientace každého obrazu v prostoru je definována jedním souřadnicovým systémem. V medicínském zobrazování je nejdůležitějším anatomický souřadnicový systém, jedná se o spojitý 3D prostor (anatomický prostor - anatomical space), ve kterém je vzorkován obraz. V neurozobrazeních je běžné definování anatomického prostoru relativně k pacientovi, jehož neurozobrazení je skenováno [\[22\]](#page-40-10). Anatomický prostor je definován bází prostoru sestávající se ze tří anatomických os. Radiologickou konvencí je používání anatomického souřadnicového systému RAS, který je definován třemi osami. Osa R směřuje zleva doprava (left  $\rightarrow$  right), osa A směřuje ventrálně (posterior  $\rightarrow$  anterior), osa S směřuje kraniálně (inferior  $\rightarrow$  superior).

K dalším anatomickým souřadnicovým systémům patří LPS, je definován analogicky jako RAS. Osa L směřuje zprava doleva (right  $\rightarrow$  left), osa P směřuje dorzálně (anterior → posterior), osa S směřuje kraniálně (inferior → superior). Souřadnicový systém LPS je konvenčně používán v neurologii.

#### <span id="page-15-4"></span>**2.3 Affiní transformace**

Velikost a orientace 3D obrazu v anatomickém prostoru RAS je dána afinní transformací, která mapuje prvky (voxely) matice z prostoru voxelů IJK do RAS[[23\]](#page-40-11) s jednotkami v řádu milimetrů. Matice $\mathbf{M} \in \mathbb{R}^{4 \times 4}$ 

$$
\mathbf{M} = \begin{bmatrix} a_{11} & a_{12} & a_{13} & a_{14} \\ a_{21} & a_{22} & a_{23} & a_{24} \\ a_{31} & a_{32} & a_{33} & a_{34} \\ 0 & 0 & 0 & 1 \end{bmatrix}
$$

vyjadřuje jakoukoli kombinaci translace, rotace a změny měřítka[[24\]](#page-40-12). Transformace bodu **x** se souřadnicemi v IJK do bodu **y** v souřadnicovém systému RAS je získána maticovým násobením

$$
y = Mx.
$$

Změna měřítka je popsaná maticí afinní transformace  $\mathbf{M}_{\text{scale}} \in \mathbb{R}^{4 \times 4}$ 

$$
\mathbf{M}_{\text{scale}} = \left[ \begin{matrix} s_1 & 0 & 0 & 0 \\ 0 & s_2 & 0 & 0 \\ 0 & 0 & s_3 & 0 \\ 0 & 0 & 0 & 1 \end{matrix} \right],
$$

která má na své hlavní diagonále členy $s_1,\ s_2$ a  $s_3$ popisující změnu měřítka ve $3\mathrm{D}$ prostoru. Záporný člen značí změnu měřítka se zrcadlením (reflexí), nezáporný člen člen značí změnu měřítka. Ke změně měřítka nedochází, pokud má člen hodnotu jedna.

Afinní transformace translace popsaná maticí  $\mathbf{M}_{\text{trans}} \in \mathbb{R}^{4 \times 4}$ 

$$
\mathbf{M}_{\text{trans}} = \begin{bmatrix} 1 & 0 & 0 & t_1 \\ 0 & 1 & 0 & t_2 \\ 0 & 0 & 1 & t_3 \\ 0 & 0 & 0 & 1 \end{bmatrix}
$$

provede prostý posuv (translaci). Na hlavní diagonále je hodnota jedna, která implikuje, že nedochází ke změně měřítka. Členy $t_1,\,t_2$ a  $t_3$ popisují translaci ve směru R, A a S. Pokud jsou členy nulové, k translaci nedochází.

Pro vyjádření libovolné rotace slouží matice  $M_{r1}$ ,  $M_{r2}$  a  $M_{r3} \in \mathbb{R}^{4 \times 4}$ , každá matice provádí jednoduchou operaci rotace podél jedné souřadnicové osy. Matice  $M_{r1}$ 

$$
\mathbf{M}_{r1} = \begin{bmatrix} 1 & 0 & 0 & 0 \\ 0 & \cos \theta & \sin \theta & 0 \\ 0 & -\sin \theta & \cos \theta & 0 \\ 0 & 0 & 0 & 1 \end{bmatrix}
$$

popisuje rotaci o úhel  $\theta$  podél první souřadnicové osy, matice  $\mathsf{M}_{r2}$ 

$$
\mathbf{M}_{r2} = \begin{bmatrix} \cos\phi & 0 & -\sin\phi & 0 \\ 0 & 1 & 0 & 0 \\ \sin\phi & 0 & \cos\phi & 0 \\ 0 & 0 & 0 & 1 \end{bmatrix}
$$

popisuje analogicky rotaci o úhel  $\phi$  podél druhé souřadnicové osy a matice  $M_{r3}$ 

$$
\mathbf{M}_{r3} = \begin{bmatrix} \cos \delta & -\sin \delta & 0 & 0 \\ \sin \delta & \cos \delta & 0 & 0 \\ 0 & 0 & 1 & 0 \\ 0 & 0 & 0 & 1 \end{bmatrix}
$$

<span id="page-17-1"></span>popisuje rotaci o úhel  $\delta$  podél třetí souřadnicové osy.

Matice afinní transformace  $M$  je získána maticovým násobením maticí translace  $M_{\text{trans}}$ , maticí změny měřítka  $M_{\text{scale}}$  a maticemi rotací  $M_{r1}$ ,  $M_{r2}$  a  $M_{r3}$ . Při maticovém násobení závisí na pořadí násobení, operace násobení probíhá zprava doleva a není komutativní. Příkladem maticového násobení je vztah

$$
\textbf{M} = \textbf{M}_{\rm trans} \textbf{M}_{\rm r3} \textbf{M}_{\rm r2} \textbf{M}_{\rm r1} \textbf{M}_{\rm scale},
$$

jenž vytvoří matici M, která popisuje afinní transformaci, kde nejprve dojde ke změně měřítka, poté k rotaci podél první, druhé a třetí osy, nakonec dojde k translaci.

#### <span id="page-17-0"></span>**2.4 Model kotvícího šroubu**

Z plánovaných trajektorií elektrod byly exportovány 3D souřadnice místa vstupu (entry point  $\epsilon$ ) a cílové souřadnice (target point  $\epsilon$ ). Tyto body definují směrnici elektrody a leží na trajektorii elektrody. V místě e je ve stejném směru umístěn i kotvící šroub. Model je vytvořen volumetricky pro 3D zobrazení jako trojrozměrná matice, jejíž každý prvek představuje jeden voxel. Voxel je v tomto případě krychle v IJK prostoru s nedefinovanou délkou hrany. Tělo šroubu reprezentují hodnoty voxelu o hodnotě jedna, okolí šroubu má nulovou hodnotu.

Zobrazení matice modelu šroubu z IJK prostoru o jednotkovém rozměru voxelu do RAS prostoru v milimetrech vyžaduje definovat prostorové rozlišení modelu. Voxelu je přiřazen rozměr v milimetrech ve všech třech osách RAS $v_{\rm I},\ v_{\rm J}$ a $v_{\rm K}.$ Délky hran mohou být navzájem různé, nicméně pro praktičnost jsou v práci zvoleny isotropické o délce 0, 5 mm. Z maximálních rozměrů sestavy šroubu s čepičkou ve třech osách RAS a zvoleného rozlišení je stanoven rozměr matice modelu v IJK. Fyzické rozměry šroubu jsou: vnější poloměr šroubu $r_{\rm bolt},$ vnitřní poloměr šroubu $r_{\rm inner\_bolt},$  délka šroubu $l_{\rm bolt},$ délky závitu  $l_{\rm{thread}},$ poloměr čepičky  $r_{\rm{cap}},$  délka čepičky  $l_{\rm{cap}}$  a délka celé sestavy šroubu s čepičkou *l*. Diagram kotvícího šroubu je zachycený na obrázku [2.1](#page-17-2).

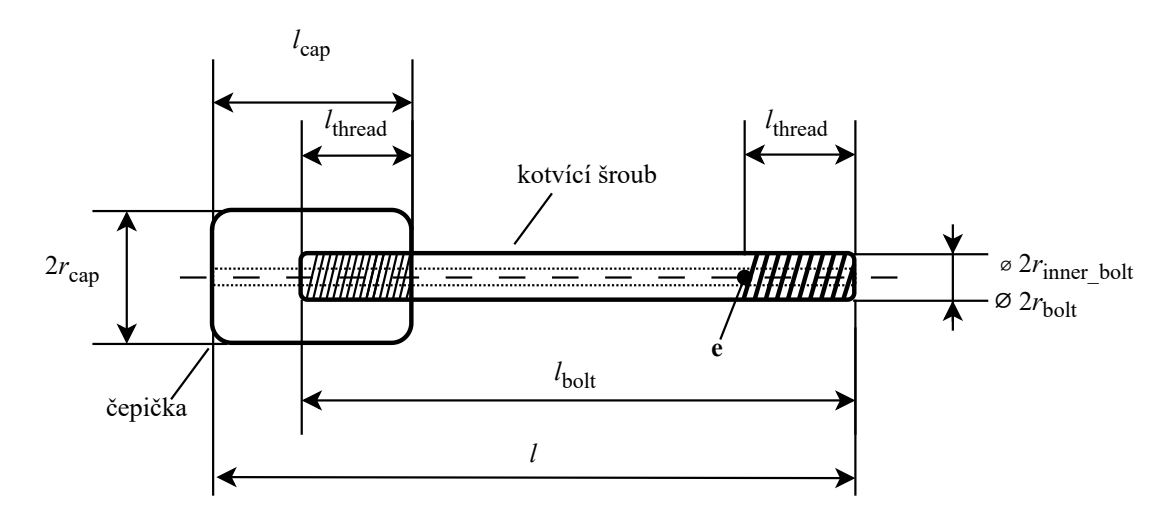

<span id="page-17-2"></span>**Obrázek 2.1.** Diagram kotvícího šroubu s místem vstupu e

Při samotné tvorbě modelu je vytvořena matice $\mathbf{X}\in\mathbb{R}^{m\times n\times o}$ o rozměrech

<span id="page-17-3"></span>
$$
m = \frac{d_{\text{cap}}}{v_{\text{I}}},\tag{1}
$$

$$
n = \frac{d_{\text{cap}}}{v_{\text{J}}},\tag{2}
$$

<span id="page-18-4"></span><span id="page-18-3"></span>
$$
o = \frac{l}{v_{\rm K}},\tag{3}
$$

<span id="page-18-1"></span>kde průměr čepičky  $d_{\text{cap}} = 2r_{\text{cap}}$ . V případě, že rozměry  $m$ ,  $n$  a  $o$  nejsou celočíselné, jsou tyto rozměry zaokrouhleny na celá čísla.

Model je inicializován jako nulová matice **X**. Počátek souřadnic matice **X** se nachází na souřadnicích  $i = j = k = 1$ . Pro snadnější vytvoření modelu je vhodné definovat počátek souřadnic ve středu matice.

Funkce meshgrid nabízí vytvoření matic souřadnic každého voxelu v IJK:  $\mathbf{I}', \mathbf{J}'$  a  $\mathbf{K}' \in \mathbb{R}^{m \times n \times o}$ .

$$
[Ii, Ji, Ki] = meshgrid(-n/2:n/2, -m/2:m/2, -o/2:o/2);
$$

<span id="page-18-0"></span>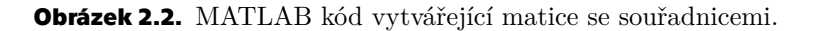

V argumentu funkce meshgrid se na obrázku [2.2](#page-18-0) nachází tři vektory definující sou-řadnice matic I', J' a K'. Výstup funkce <mark>meshgrid</mark> je zobrazen na obrázku [2.3](#page-18-2), kde jsou první tři prvky matic  $\mathsf{I}'$ ,  $\mathsf{J}'$  a  $\mathsf{K}'$  ve všech třech směrech.

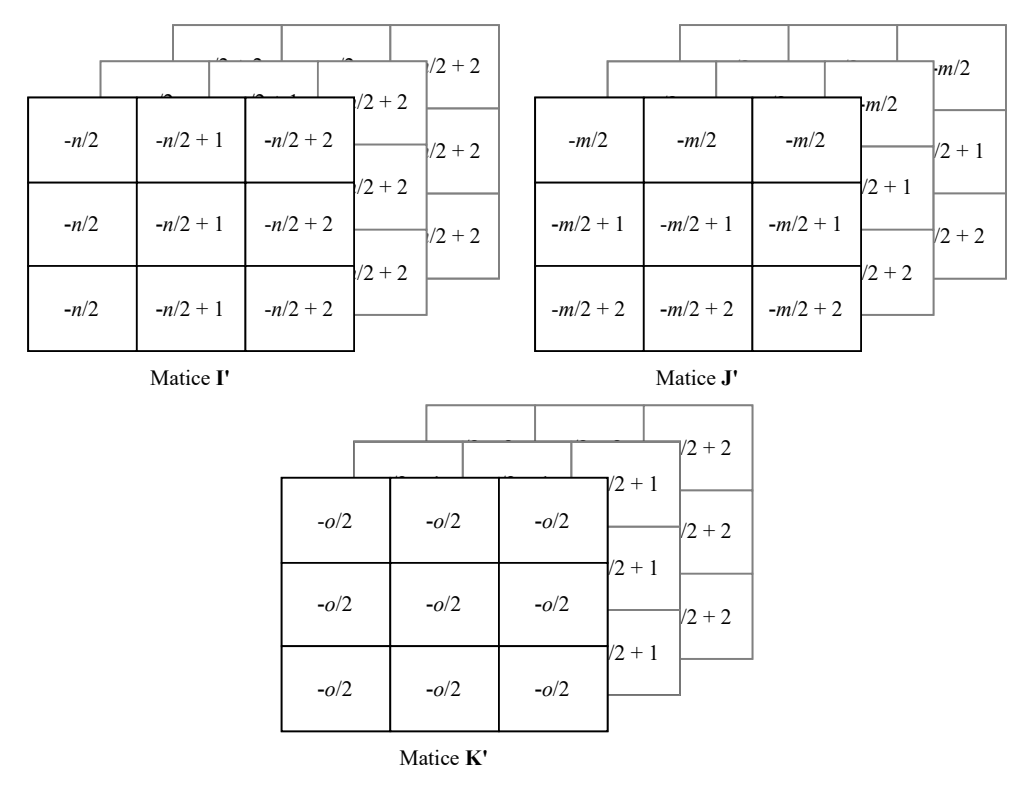

<span id="page-18-2"></span>Obrázek 2.3. První tři prvky matic l', J' a K' ve všech směrech vytvořené funkcí meshgrid

Souřadnice uložené v maticích l', J' a K' zatím vyjadřují pouze počet voxelů od počátku souřadnicové osy daného rozměru. Vynásobením matic velikostmi voxelů nabudou prvky matic smysl vzdálenosti v milimetrech od příslušného počátku souřadnicové osy. Vztahy

$$
\mathbf{R} = \mathbf{I}' v_{\mathrm{I}},\tag{4}
$$

<span id="page-19-1"></span>*2. Data a metody* **........... ........... ........... ........**

$$
\mathbf{A} = \mathbf{J}' v_{\mathbf{J}},\tag{5}
$$

$$
\mathbf{S} = \mathbf{K}' v_{\mathbf{K}} \tag{6}
$$

jsou matice  $\mathsf{I}'$ ,  $\mathsf{J}'$  a  $\mathsf{K}'$  převedeny na matice  $\mathsf{R}, \mathsf{A}$  a  $\mathsf{S}$ , jejichž prvky vyjadřují vzdálenost v milimetrech od středu modelu vyjádřeného maticí  $X$ . Matice  $R$ ,  $A$  a  $S$  odpovídají souřadnicovému systému RAS.

S připravenými maticemi  $\mathsf{R}, \mathsf{A}, \mathsf{S}$  a  $\mathsf{X}$  může být analyticky vytvořen model sestavy šroubu a čepičky. Model lze sestavit vytvořením série válců o poloměru  $r(R, A, S)$ , kde  $R \in \mathbf{R}$ ,  $A \in \mathbf{A}$  a  $S \in \mathbf{S}$ . Jelikož bude model šroubu umístěn tak, aby jeho osa byla kolmá na základnu matice **X**, lze poloměr definovat jen jako  $r(R, A)$ :

<span id="page-19-3"></span>
$$
R^2 + A^2 = r^2.
$$
 (7)

Matice  $\mathsf{R}, \mathsf{A}, \mathsf{S}$  a  $\mathsf{X}$  mají stejné rozměry, proto je možné v MATLAB do matice  $\mathsf{X}$  uložit hodnoty na základě podmínek z matic R, A a S. Model je vytvořen třemi operacemi. První operace

$$
\mathbf{X}(R,A,S) = \begin{cases} 1; & r(R,A) < r_{\text{cap}}, S \in \langle \frac{l}{2} - l_{\text{cap}}; \frac{l}{2} \rangle, \\ 1; & r(R,A) \le r_{\text{bolt}}, \\ 0; & \text{jinak}, \end{cases} \tag{8}
$$

přiřadí takovým prvkům matice  $\boldsymbol{\mathsf{X}}$  hodnotu jedna, kde je v prvcích  $R$  a  $A$  splněna nerovnost $r(R,A) < r_{\rm cap}.$ S omezením na interval $S \in \langle \frac{l}{2} - l_{\rm cap}; \frac{l}{2}$  $\frac{l}{2}$  je vytvořen model čepičky. Interval reprezentuje vzdálenost od středu matice  $\boldsymbol{\mathsf{X}}$  ve směru K v souřadnicích RAS. Druhá nerovnost  $r(R, A) < r_{\text{bolt}}$  vytvoří po celé výšce matice **X** válec o poloměru  $r_{\text{bolt}}$ . Ačkoliv délka šroubu neodpovídá výšce matice **X**, není třeba vytvářet omezení na interval jako při vytváření modelu čepičky. Po definování modelu šroubu nabydou hodnoty jedna jen prvky matice **X** reprezentující model šroubu a zároveň prvky, které již nabyly hodnotu jedna vytvořením modelu čepičky.

Druhá operace

<span id="page-19-4"></span>
$$
\mathbf{X}(R, A, S) = 0; \quad r(R, A) < r_{\text{inner\_bolt}} \tag{9}
$$

přepíše hodnoty jedna na nula tak, aby byl model sestavy dutý. Na obrázku [2.4](#page-19-2) je zachyceno vytvoření modelu sestavy pomocí čtyř operací analogicky jako v rovnicích [\(8\)](#page-19-3) a [\(9\)](#page-19-4). Rozdílem ve vytváření modelu v kódu je čepička. Místo omezení na interval je nejprve vytvořen válec po celé výšce matice **X** s poloměrem  $r_{\text{can}}$ , teprve po vytvoření válce je odstraněna ta část válce, která nenáleží modelu čepičky.

```
X(R.^2+A.^2<cap_r^2)=1; % capX(S<((bolt_l+cap_l-thread_l)/2-cap_l))=0; % delete all but cap
X(R.^2+A.^2<=bolt_r^2)=1; % boltX(R.^2+A.^2 <br/>bolt_inner_r^2)=0; % make bolt hollow
```
<span id="page-19-2"></span><span id="page-19-0"></span>**Obrázek 2.4.** MATLAB kód vytvářející model šroubu.

#### **2.4.1 Export do NifTI**

Po vytvoření modelu uloženého v matici **X** nastává proces umístění modelu na místo určené směrnicí a vstupním bodem e. Při umisťování modelu na své místo je použit volně dostupný toolbox SPM12 pro MATLAB [\[25](#page-40-13)]. Tento toolbox umožňuje ukládání 3D obrazů ve formátu NIfTI (.nii). Počátek souřadnic je z pohledu standardu formátu NIfTI v rohu matice X. Specifikováním matice afinní transformace lze modelem manipulovat podle potřeby. Jsou vytvořeny tři transformační matice, které jednoznačně popíší umístění modelu. Pro přesun počátku souřadnic modelu na konec závitu, kde je v kosti místo vstupu **e**, je využita transformační matice  $\mathbf{T}_{scale}$ 

$$
\mathbf{T}_{\text{scale}} = \begin{bmatrix} v_{\text{I}} & 0 & 0 & -m/2 \\ 0 & v_{\text{J}} & 0 & -n/2 \\ 0 & 0 & v_{\text{K}} & -l_{\text{thread}}/v_{\text{K}} \\ 0 & 0 & 0 & 1 \end{bmatrix}, \tag{10}
$$

kde m je rozměr první dimenze matice  $\mathsf{X}$  a n je rozměr druhé dimenze matice  $\mathsf{X}$ . Počátek souřadnic je členem  $-l_{\text{thread}}/v_{\text{K}}$  posunut do výšky konce závitu, kde se později bude nacházet **e**. Obrázek [2.1](#page-17-2) znázorňuje pozici **e**. V matici  $T_{scale}$  je zároveň translace a změna měřítka, každý voxel modelu se stane kvádrem o rozměrech

$$
v_{\rm I} \times v_{\rm J} \times v_{\rm K} \text{ (mm}^3). \tag{11}
$$

Pro izotropické délky hran se voxel stane krychlí.

Další matice provede rotaci modelu, aby se jeho jednotkový směrový vektor  $\mathbf{n}_\mathrm{b} = (0, 0, 1)$ směřující od počátku souřadnic upravených maticí $\mathbf{T}_\mathrm{scale}$ k čepičce shodoval s jednotkovým směrovým vektorem $\boldsymbol{\mathsf n}_t$ směřujícím od $\boldsymbol{\mathsf t}$ k $\boldsymbol{\mathsf e}$ naplánované trajektorie. Na obrázku [2.7](#page-26-0) je znázorněna požadovaná trajektorie modelu společně s vektorem $\boldsymbol{\mathsf n}_{\mathsf t}.$ Na rotaci lze nahlížet tak, že se provede rotace ve 2D na rovině definované normálovým vektorem $\textbf{n}_\text{b}\times\textbf{n}_\text{t}.$  [\[26](#page-40-14)] Rotaci ve 2D provede matice rotace  $\textbf{G}\in\mathbb{R}^{3\times3}$ 

$$
\mathbf{G} = \begin{bmatrix} \cos \phi & -\sin \phi & 0 \\ \sin \phi & \cos \phi & 0 \\ 0 & 0 & 1 \end{bmatrix},
$$
(12)

kde  $\phi$  je úhel rotace. Úhel  $\phi$  svíraný dvěma obecnými vektory  $\mathbf{u}, \mathbf{v} \in \mathbb{R}^n$  lze vypočítat vztahem

<span id="page-20-0"></span>
$$
\cos \phi = \frac{\mathbf{u} \cdot \mathbf{v}}{\|\mathbf{u}\| \|\mathbf{v}\|},\tag{13}
$$

případně lze pro výpočet sin  $\phi$  použít rovnici

<span id="page-20-1"></span>
$$
\sin \phi = \frac{\|\mathbf{u} \times \mathbf{v}\|}{\|\mathbf{u}\| \|\mathbf{v}\|}.
$$
\n(14)

Pokud vektory **u** a **v** mají jednotkovou eukleidovskou normu, tj.  $\|\mathbf{u}\| = \|\mathbf{v}\| = 1$ , lze vztah [\(13\)](#page-20-0) zjednodušit na

<span id="page-20-3"></span><span id="page-20-2"></span>
$$
\cos \phi = \mathbf{u} \cdot \mathbf{v}.\tag{15}
$$

Analogicky se rovnice [\(14\)](#page-20-1) zjednoduší na

$$
\sin \phi = \|\mathbf{u} \times \mathbf{v}\|.\tag{16}
$$

Ze vztahu [\(15\)](#page-20-2)a [\(16\)](#page-20-3) lze do matice rotace ${\mathsf G}$  dosadit vektory  ${\mathsf n}_{\rm b}$ a ${\mathsf n}_{\rm t}.$  Po dosazení vypadá matice ${\mathsf G}$ následovně:

$$
\mathbf{G} = \begin{bmatrix} \mathbf{n}_{\mathbf{b}} \cdot \mathbf{n}_{\mathbf{t}} & -\|\mathbf{n}_{\mathbf{b}} \times \mathbf{n}_{\mathbf{t}}\| & 0\\ \|\mathbf{n}_{\mathbf{b}} \times \mathbf{n}_{\mathbf{t}}\| & \mathbf{n}_{\mathbf{b}} \cdot \mathbf{n}_{\mathbf{t}} & 0\\ 0 & 0 & 1 \end{bmatrix}
$$
(17)

Matice **G** reprezentuje rotaci vektoru  $\mathbf{n}_b$  do směrnice určené vektorem  $\mathbf{n}_t$  v odlišné bázi souřadnic. Matice změny báze  $\mathbf{B} \in \mathbb{R}^{3 \times 3}$  se skládá ze tří vektorů. Prvním vektorem je normalizovaná projekce vektoru  $n_t$  na  $n_b$ 

$$
\frac{(\mathbf{n}_{\mathrm{b}} \cdot \mathbf{n}_{\mathrm{t}}) \mathbf{n}_{\mathrm{b}}}{\|(\mathbf{n}_{\mathrm{b}} \cdot \mathbf{n}_{\mathrm{t}}) \mathbf{n}_{\mathrm{b}}\|} = \mathbf{n}_{\mathrm{b}},\tag{18}
$$

což je po vykrácení vztahu vektor $\boldsymbol{\mathsf n}_{\rm b}.$ Druhým vektorem je normalizovaná rejekce $\boldsymbol{\mathsf w}$ vektoru  $n_t$  na  $n_b$ 

$$
\frac{\mathbf{n}_{\rm t} - (\mathbf{n}_{\rm b} \cdot \mathbf{n}_{\rm t}) \mathbf{n}_{\rm b}}{\|\mathbf{n}_{\rm t} - (\mathbf{n}_{\rm b} \cdot \mathbf{n}_{\rm t}) \mathbf{n}_{\rm b}\|} = \mathbf{w}.
$$
\n(19)

Třetí vektor matice **B** je vektorový součin  $n_t$  a  $n_b$ 

$$
\mathbf{n}_{\mathrm{t}} \times \mathbf{n}_{\mathrm{b}} = \mathbf{x}.\tag{20}
$$

Vektory tvoří ortogonální bázi prostoru. Matice změny báze

$$
\mathbf{B} = \begin{bmatrix} \mathbf{n}_{\mathrm{b}} & \mathbf{w} & \mathbf{x} \end{bmatrix}^{-1} = \begin{bmatrix} \mathbf{n}_{\mathrm{b}} & \frac{\mathbf{n}_{\mathrm{t}} - (\mathbf{n}_{\mathrm{b}} \cdot \mathbf{n}_{\mathrm{t}}) \mathbf{n}_{\mathrm{b}}}{\|\mathbf{n}_{\mathrm{t}} - (\mathbf{n}_{\mathrm{b}} \cdot \mathbf{n}_{\mathrm{t}}) \mathbf{n}_{\mathrm{b}}\|} & \mathbf{n}_{\mathrm{t}} \times \mathbf{n}_{\mathrm{b}} \end{bmatrix}^{-1} \tag{21}
$$

změní bázi prostoru tak, aby bylo možné provést jedinou jednoduchou rotaci definovanou maticí rotace **G** podél jedné souřadnicové osy. Transformační matice  $\mathbf{T}_{\text{rot}} \in \mathbb{R}^{3 \times 3}$ provádějící rotaci z $\textbf{n}_\text{b}$ do  $\textbf{n}_\text{t}$ se nalezne vztahem

$$
\mathbf{T}_{\text{rot}} = \mathbf{B}^{-1} \mathbf{G} \mathbf{B}.
$$
 (22)

Rotace pomocí matice  $\mathbf{T}_{\text{rot}}$  funguje tak, že se změní báze souřadnic, provede se rotace ve 2D pomocí matice **G** a nakonec se provede inverzní transformace zpět do původních souřadnic. Matice  $T_{\text{rot}}$  má tři řádky a tři sloupce, jedná se ale o jednu ze tří afinních transformací. Proto je definována matice $\textsf{T}^\prime_{\rm rot} \in \mathbb{R}^{4 \times 4}$ 

$$
\mathbf{T}'_{\text{rot}} = \begin{bmatrix} \mathbf{T}_{\text{rot}} & \mathbf{0} \\ \mathbf{0} & 1 \end{bmatrix} . \tag{23}
$$

Matice  $\mathsf{T}'_\mathrm{rot}$  je na rozdíl od matice  $\mathsf{T}_\mathrm{rot}$  doplněna čtvrtým řádkem a čtvrtým sloupcem, které obsahují nuly. Prvek matice  $\mathsf{T}'_{\text{rot}}$  ve čtvrtém řádku a čtvrtém sloupci má hodnotu jedna.

Poslední maticí afinní transformace je translační matice  $\boldsymbol{\mathsf{T}}_{\text{trans}}$  přesouvající model do bodu **e**, který je načten jako

$$
\mathbf{e} = \begin{bmatrix} e_{\text{R}} \\ e_{\text{A}} \\ e_{\text{S}} \end{bmatrix} . \tag{24}
$$

Prvky bodu **e** jsou dosazeny do matice  $\mathbf{T}_{\text{trans}}$ 

$$
\mathbf{T}_{\text{trans}} = \begin{bmatrix} 1 & 0 & 0 & e_{\text{R}} \\ 0 & 1 & 0 & e_{\text{A}} \\ 0 & 0 & 1 & e_{\text{S}} \\ 0 & 0 & 0 & 1 \end{bmatrix} . \tag{25}
$$

Jednotlivé transformace je třeba provést ve specifickém pořadí, v maticovém zápisu násobení zprava doleva. První transformace  $T_{scale}$  provede změnu měřítka (IJK  $\rightarrow$  RAS) a přesune počátek souřadnic společně s osou otáčení z rohu modelu do jeho středu ve výšce konce závitu. Druhá transformace  $\mathbf{T}'_{\mathrm{rot}}$  provede rotaci modelu a třetí transformace

<span id="page-22-1"></span> $T_{trans}$  posune model na požadované místo. Všechny tři transformace lze vyjádřit jedinou transformací

$$
\mathbf{T}_{\text{def}} = \mathbf{T}_{\text{trans}} \mathbf{T}_{\text{rot}}' \mathbf{T}_{\text{scale}}.
$$
 (26)

Model je uložen jako soubor ve formátu NIfTI. Pro uložení modelu je vytvořena struktura VM obsahující informace o modelu. Proměnná VM.fname obsahuje jméno ukládaného modelu a cestu k němu, VM.dim ukládá data o rozměrech  $m \times n \times o$  matice  $\mathsf{X},$ Vektor VM.dt o dvou prvcích definuje datový typ. Matice VM.mat je afinní transformace o rozměrech  $4 \times 4$ , zde je uložena matice  $T_{\text{def}}$ . Vektor VM.pinfo je složený ze tří prvků obsahujících informace o každé rovině obrazu. První prvek představuje měřítko všech rovin, druhý a třetí prvek představuje jejich odchylku.

Po vytvoření struktury VM použiji funkci spm\_create\_vol s argumentem VM, která vytvoří 3D obraz s nedefinovanými hodnotami ve formátu NIfTI. Použitím funkce spm write vol s argumenty VM a X jsou do obrazu dosazeny hodnoty z matice  $X$ .

Cesta k souboru VM.fname je uložena do vektoru merge\_list\_all. Pro účel sjednocení všech modelů šroubů do jednoho souboru je vytvořen ohraničující kvádr (bounding box). Ohraničující kvádr je kvádr definovaný dvěma souřadnicemi v jeho rozích ležících na opačných stranách, obklopuje těsně celý model a popisuje velikost a pozici obrazu, jenž je vytvářen. Pomocí funkce spm\_get\_bbox s argumentem VM je vytvořen ohraničující kvádr obrazu se souřadnicemi v milimetrech, který je uložen do matice  ${\bf B}_{\rm b}\ \in\ \mathbb{R}^{2\times 3\times t},$ kde  $t$  je počet naplánovaných elektrod.

Pro každou naplánovanou trajektorii je iterativně vytvořena transformační matice, obraz se uloží ve formátu NIfTI a vytvoří se ohraničující kvádr objemu.

#### <span id="page-22-0"></span>**2.4.2 Celkový model všech šroubů**

Posledním krokem je sjednocení všech objemů do jednoho. Z matice  $\boldsymbol{\mathsf{B}}_{\text{b}},$ kde jsou uloženy všechny body definující každý ohraničující kvádr všech modelů šroubů, jsou vybrány dvě souřadnice definující nový ohraničující kvádr  $\mathbf{B}_{all} \in \mathbb{R}^{2 \times 3}$ 

$$
\mathbf{B}_{\text{all}} = \begin{bmatrix} b_{11} & b_{12} & b_{13} \\ b_{21} & b_{22} & b_{23} \end{bmatrix} . \tag{27}
$$

Ohraničující kvádr definovaný maticí  $B_{all}$  obsahuje všechny předešlé ohraničující kvádry, tudíž i všechny modely šroubů. Dále je vytvořena 3D matice obsahující nuly  $\mathbf{B}_{\text{vol}}$  ∈  $\mathbb{R}^{(b_{11}-b_{21})}$  ×  $(b_{12}-b_{22})$  ×  $(b_{13}-b_{23})$ , která je uložena analogicky k modelům sestavy jako prázdný objem. Rozměry matice $\textbf{B}_{\rm vol}$ se zaokrouhlí na celá čísla v případě, že rozměry nejsou celočíselné.

SPM12 obsahuje modul *Image Calculator*, který je v MATLAB kódu zachycen na obrázku [2.5](#page-23-3). Modul umožňuje provádět matematické operace mezi obrazy dle RAS orientace, které nemusí mít stejné rozlišení a orientaci os IJK. Modul interpoluje všechny obrazy do stejného IJK prostoru s ohraničujícím kvádrem dle prvního obrazu (i1). Základní matematické operace mezi obrazy (sčítání, násobení, logické operace) definuje zápis expression, což je vektor definující typ výpočtu. Vektor expression ukládá znaky ve tvaru i2 + ... +  $i_{t+1}$ , tím definuje operaci sčítaní všech modelů, i1 zastupuje prázdný objem a v expression je vynechán. Dalším parametrem je dmtx, hodnota 0 znamená, že se obrazy načítají do oddělených proměnných. Parametr mask s hodnotou -1 zabrání modulu, aby prvky obrazů s hodnotou 0 byly reprezentovány jako NaN (nečíslo - Not a Number).

Pro nový obraz je vybrán rozměr prvního vstupního obrazu, kterým je prázdný obraz i1 obklopující všechny ostatní obrazy. Obrazy modelů jsou pak interpolovány, parametr interp s hodnotou 4 provede interpolaci pomocí vzorkovací funkce sinc. Datový

<span id="page-23-1"></span>typ dtype s hodnotou 2 představuje specifikování datového typu jako int32. Funkce spm\_jobman s parametry 'run' a strukturou matlabbatch, do níž se ukládají veškeré potřebné parametry pro vytvoření obrazu, spustí modul a vytvoří jeden obraz obsahující všechny umístěné modely šroubů. Cesty vstupních souborů jsou uloženy ve vektoru merge list all.

```
matlabbatch={};
matlabbatch{1}.spm.util.imcalc.input = merge list all;
matlabbatch{1}.spm.util.imcalc.output = 'bolts.nii';
mathbf{1}.spm.util.imcalc.outdir = {save path};
matlabbatch{1}.spm.util.imcalc.expression = expression;
matlabbatch{1}.spm.util.imcalc.options.dmtx = 0;
mathbf{a} = -1;
matlabbatch{1}.spm.util.imcalc.options.interp = 4;
matlabbatch{1}.spm.util.imcalc.options.dtype = 2;
spm_jobman('run', matlabbatch);
```
<span id="page-23-3"></span>**Obrázek 2.5.** MATLAB kód reprezentující SPM12 modul Image Calculator, výstupem je obraz modelů šroubů.

## <span id="page-23-0"></span>**2.5 Měření vzdáleností mezi modely**

V dalším bodě zadání je vytvářen nástroj identifikující konflikty mezi elektrodami, šrouby a čepičkami. Zde je opět využito faktu, že každá elektroda je definována pomocí místa vstupu **e** a cílové souřadnice **t**. S definovaným **e** a **t** páru modelů se dokáže analyticky měřit vzdálenost mezi páry modelů pomocí parametrického popisu modelu. Průběh výpočtu vzdáleností je proveden nezávisle na vytváření 3D modelů šroubů.

Metoda se dělí na dvě části. V první části je nahlíženo na trajektorie modelu jako na nekonečně dlouhé přímky, u nichž je rychlou optimalizační metodou nalezena nejmenší vzdálenost. Takovým způsobem se zjistí, jestli mají modely možnost se k sobě přiblížit na vzdálenost, u které by mohlo potenciálně dojít ke konfliktu. Ve druhé části se měří vzdálenost takových párů modelů, u kterých v první části nelze vyloučit, že jsou v bezpečné vzdálenosti od sebe. Na jednotlivé části modelu je přitom nahlíženo jako na úsečky. U těchto párů modelů je poté vyloučena nebo potvrzena možnost konfliktu.

#### <span id="page-23-2"></span>**2.5.1 Vektorový popis**

Poloha a směrnice každé elektrody je jednoznačně definována jejím vstupním bodem  ${\bf e}$ a cílovou souřadnicí ${\bf t}.$ Jednotkový směrový vektor ${\bf n}_{\rm t}$ směrnice se vypočítá pomocí vztahu

$$
\mathbf{n}_{\mathrm{t}} = \frac{\mathbf{e} - \mathbf{t}}{\|\mathbf{e} - \mathbf{t}\|}.
$$
 (28)

Pro popis přímky procházející body **e** a **t** lze použít výraz

$$
\mathbf{e} + \alpha(\mathbf{t} - \mathbf{e}),\tag{29}
$$

kde  $\alpha \in \mathbb{R}$  je parametr. Kromě výrazu [\(29\)](#page-23-4) používám pro popis přímky také

<span id="page-23-5"></span><span id="page-23-4"></span>
$$
\mathbf{e} + \beta \mathbf{n_t},\tag{30}
$$

<span id="page-24-1"></span>kde  $\beta \in \mathbb{R}$  je parametr a jeho význam je vzdálenost od **e** v milimetrech. Kladné  $\beta$  znamená vzdálenost od $\mathbf e$ ve směru vektoru  $\mathbf n_t,$ záporné  $\beta$ znamená vzdálenost od  $\mathbf e$ ve směru vektoru $-{\sf n}_{\sf t}.$ Obrázek [2.7](#page-26-0) znázorňuje ${\sf e},\, {\sf t}$ a ${\sf n}_{\sf t}.$ Vzdálenost $d$ mezi dvěma přímkami ve dvou daných bodech ležících na přímkách lze vypočítat vztahem

<span id="page-24-2"></span>
$$
d = \|\mathbf{e}_1 + \alpha_1(\mathbf{t}_1 - \mathbf{e}_1) - \mathbf{e}_2 - \alpha_2(\mathbf{t}_2 - \mathbf{e}_2)\|,\tag{31}
$$

kde $\mathbf{e}_1$ a $\mathbf{t}_1$ jsou souřadnice definující první přímku a $\alpha_1$ je parametr definující pozici bodu na první přímce. Souřadnice  $\mathbf{e}_2$  a  $\mathbf{t}_2$  a parametr  $\alpha_2$  analogicky definují bod na druhé přímce. Jednorozměrným přímkám je pro měření vzdáleností mezi modely přidán objem na základě rozměrů elektrody, šroubu a čepičky. Při měření vzdáleností mezi danými částmi modelu je proto od vzdálenosti d odečten průměr části modelu, ke kterému se bod na dané části přímky vztahuje.

#### <span id="page-24-0"></span>**2.5.2 Výběr potenciálních konfliktů v tolerančním poli**

Při hledání konfliktů je zkontrolována nejmenší vzdálenost mezi všemi páry přímek. Mezi párem přímek je cílem minimalizovat čtverec jejich vzdálenosti  $d^2$ . Tento úkol je třeba převést do tvaru optimalizační úlohy ve smyslu nejmenších čtverců ve tvaru

<span id="page-24-3"></span>
$$
\min d^2 = \min_{\mathbf{x}} \|\mathbf{A}\mathbf{x} - \mathbf{b}\|^2. \tag{32}
$$

Dosazením vztahu [\(31\)](#page-24-2) do vztahu [\(32\)](#page-24-3) vznikne

$$
\min_{\mathbf{x}} \left\| \begin{bmatrix} \mathbf{t}_1 - \mathbf{e}_1 & \mathbf{t}_2 - \mathbf{e}_2 \end{bmatrix} \begin{bmatrix} \alpha_1 \\ \alpha_2 \end{bmatrix} - \begin{bmatrix} \mathbf{e}_2 - \mathbf{e}_1 \end{bmatrix} \right\|^2.
$$
 (33)

Porovnáním vztahu [\(32\)](#page-24-3)a [\(33\)](#page-24-4) lze vidět, že vektor $\mathbf{x}\in\mathbb{R}^2$ obsahuje neznámé $\alpha_1$ a $\alpha_2,$ matice  $\mathbf{A} \in \mathbb{R}^{3 \times 2}$  je složena z vektorů  $\mathbf{t}_1 - \mathbf{e}_1$  a  $\mathbf{t}_2 - \mathbf{e}_2$ , jedná se o nenormalizované směrové vektory. Vektor  $\mathbf{b}\in\mathbb{R}^3$  obsahuje vektor  $\mathbf{e}_2-\mathbf{e}_1$ . Nyní je řešena přeurčená úloha

<span id="page-24-5"></span><span id="page-24-4"></span>
$$
Ax = b. \tag{34}
$$

Úloha [\(34\)](#page-24-5) nemá řešení, protože pár přímek nemá žádný společný bod. Úloha je proto řešena ve smyslu nejmenších čtverců. Hledá se takový vektor x, pro který je kvadrát normy zbytků

<span id="page-24-6"></span>
$$
\|\mathbf{A}\mathbf{x} - \mathbf{b}\|^2 \tag{35}
$$

minimální.

K řešení úlohy ve smyslu nejmenších čtverců nabízí MATLAB zabudovanou funkci ve tvaru A\b. Zpětné lomítko \ provede operaci řešení soustavy lineárních rovnic Ax = B pro x. Matice **A** je A, není čtvercová, má více řádků než sloupců a jsou řešeny tři rovnice o dvou neznámých. Vektor **b** je b a má stejný počet řádků jako matice  $A$ . Výstupem  $A \ b$ jevektor **x**, který minimalizuje kvadrát normy zbytků  $(35)$  [[27\]](#page-41-0). Vektor **x** je pak nalezen pomocí algoritmu využívajícího *QR rozklad* [[28\]](#page-41-1) matice **A** = **QR** k minimalizování kvadrátu normy zbytků [\(35\).](#page-24-6) Nalezením vektoru x jsou zároveň i získány parametry  $\alpha_1$ a $\alpha_2$ specifikující místa na trajektoriích, kde je vzdálenost páru přímek nejmenší. Parametry  $\alpha_1$ a  $\alpha_2$ se dosadí do vztahu [\(31\)](#page-24-2), čímž se vypočítá nejmenší vzdálenost mezi párem přímek.

Během výpočtu vzdáleností všech párů přímek je u každého páru zjišťováno, zda mohou být natolik blízko sobě, aby došlo ke konfliktu mezi šrouby, čepičkami nebo elektrodami. S počtem naplánovaných trajektorií  $t$  je prováděno iterativně  $\frac{t^2-t}{2}$  $\frac{z-t}{2}$  výpočtů.

<span id="page-25-1"></span>Pokud je vypočítána vzdálenost přímky a od přímky b, není třeba počítat vzdálenost přímky b od přímky a, zároveň není třeba provádět výpočet vzdálenosti přímky a od sebe sama. Minimalizací vzdálenosti  $d$  je ve vztahu  $(32)$  získána nejmenší vzdálenost mezi dvěma trajektoriemi d. Po výpočtu vzdálenosti páru přímek jsou odečteny od vzdálenosti $d$  průměr čepičky $d_{\text{cap}}$ a velikost tolerančního pole  $l_{\text{th}}$  (podrobněji v [2.6](#page-28-0)). Vyjde-li upravená vzdálenost  $d_{\text{alt}}$ 

<span id="page-25-3"></span>
$$
d_{\rm alt} = d - d_{\rm cap} - l_{\rm th} \tag{36}
$$

záporně, nelze vyloučit, že nedojde ke konfliktu mezi šrouby, čepičkami nebo elektrodami. Vztah [\(36\)](#page-25-3) transformuje vzdálenost páru přímek na vzdálenost páru nekonečně vysokých válců o průměru $d_{\rm cap}$ s velikostí tolerančního pole $l_{\rm th}.$ Vzdálenost $d_{\rm alt}$ je zobrazena na obrázku [2.6](#page-25-2).

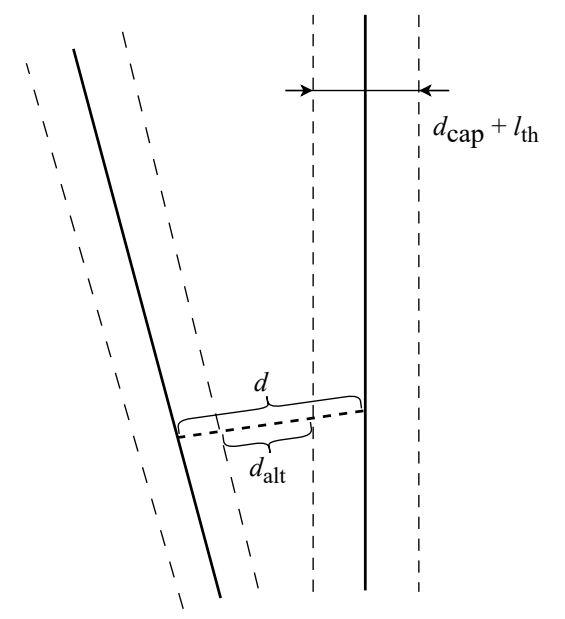

<span id="page-25-2"></span>**Obrázek 2.6.** Vzdálenost páru přímek transformovaná na vzdálenost mezi nekonečně vysokými válci ve 3D

Čepička šroubu o průměru  $d_{\text{can}}$  je část sestavy, která má největší průměr. Podle parametrů $\alpha_1$ a $\alpha_2$ lze určit místo mezi dvěma přímkami, kde si jsou nejblíže. Parametry ale nemusí ukazovat na místo blízké relevantní oblasti a přímky mohou být téměř rovnoběžné. Pokud je  $d_{\text{alt}}$  kladné číslo, lze bezpečně stanovit, že je pár přímek s ohledem na velikost tolerančního pole v dostatečné vzdálenosti od sebe. Takový pár přímek dále není třeba kontrolovat na potenciální konflikt. Pokud je  $d_{\text{alt}}$  nekladné číslo, stává se pár přímek kandidátem na potenciální konflikt. Tento pár přímek je označen a provede se u něj další měření vzdáleností.

#### <span id="page-25-0"></span>**2.5.3 Měření vzdáleností**

Páry modelů, u kterých nebyla vyloučena možnost konfliktu, jsou měřeny analyticky jakožto úsečky, na kterých je rovnoměrně rozmístěn konečný počet bodů. Mezi vytvořenými body jsou měřeny vzdálenosti. K měření vzdálenosti mezi páry modelů je využit vztah [\(30\).](#page-23-5) Jsou inicializovány rozměry každé části modelu: poloměr šroubu  $r_\mathrm{bolt}$ délka šroubu $l_\mathrm{bolt}$ , poloměr čepičky  $r_\mathrm{cap},$ délka čepičky  $l_\mathrm{cap},$  délka závitu  $l_\mathrm{thread}$ a poloměr elektrody $r_{\rm el}.$ Načteny jsou též místa vstupu  ${\bf e}_1$ a  ${\bf e}_2,$ cílové souřadnice  ${\bf t}_1$  a  ${\bf t}_2$ a jednotkové směrové vektory  $n_{t1}$  a  $n_{t2}$  obou vyšetřovaných trajektorií. Zde je vhodné

<span id="page-26-1"></span>připomenout, že se místo vstupu modelu nachází nad spodním koncem šroubu ve výšce konce závitu. Model je rozdělen na tři části. První částí je čepička, je definována jako úsečka

<span id="page-26-2"></span>
$$
\mathbf{e} + \beta \mathbf{n}_{t}, \ \beta \in \langle c_{\text{bot}}, \ c_{\text{top}} \rangle,\tag{37}
$$

kde  $c_{\rm bot}$  =  $l_{\rm bolt}$  +  $l_{\rm cap}$  –  $2l_{\rm thread}$  je vzdálenost spodní strany čepičky od e a člen  $c_{\text{top}} = l_{\text{bolt}} - 2l_{\text{thread}}$  je vzdálenost horní strany čepičky od e. Druhá část modelu je šroub, který je definován analogicky k čepičce jako úsečka

<span id="page-26-3"></span>
$$
\mathbf{e} + \gamma \mathbf{n}_{t}, \ \gamma \in \langle -b_{\text{bot}}, \ c_{\text{bot}} \rangle,\tag{38}
$$

kde  $b_{\text{bot}} = l_{\text{thread}}$  je vzdálenost spodní části šroubu od **e**. Poslední částí modelu je elektroda, která je definována jako úsečka

<span id="page-26-4"></span>
$$
\mathbf{e} + \delta \mathbf{n}_{t}, \, \delta \in \langle -e_{\text{bot}}, \, -b_{\text{bot}} \rangle,\tag{39}
$$

kde  $e_{\text{bot}} = \|\mathbf{t} - \mathbf{e}\|$  je vzdálenost konce elektrody, respektive cílové souřadnice **t** od **e**. Na obrázku [2.7](#page-26-0) jsou znázorněny vzdálenosti od e.

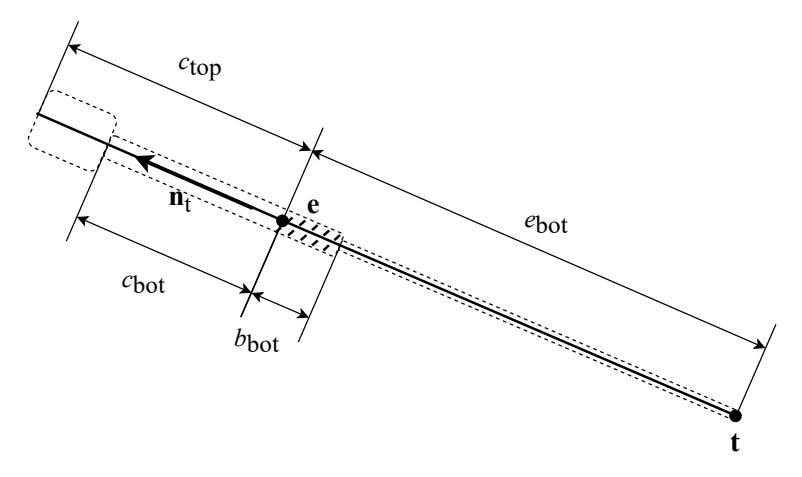

<span id="page-26-0"></span>**Obrázek 2.7.** Model sestavy se vzdálenostmi od

V úvahu je bráno celkem sedm kombinací částí páru modelů. Jsou měřeny vzdálenosti mezi oběma elektrodami, šrouby a čepičkami, zároveň jsou měřeny vzdálenosti mezi čepičkou prvního modelu a šroubem druhého modelu, šroubem prvního modelu a čepičkou druhého modelu, šroubem prvního modelu a elektrodou druhého modelu a elektrodou prvního modelu a šroubem druhého modelu. Vzdálenost mezi čepičkou a elektrodou není měřena.

Pro měření vzdálenosti mezi dvěma částmi modelů je vytvořena funkce s názvem line\_segment\_dist. Vstupní parametry funkce jsou místa vstupu  $e_1$  a  $e_2$  obou částí modelů, jednotkové směrové vektory  $n_{t1}$  a  $n_{t2}$  definující směrnice trajektorií, intervaly úseček definujících obě části modelů, velikost toleranční pole  $l_{\rm th}$ , délka kroku  $s_{\rm step}$ a poloměry vyšetřovaných částí modelů.

Úsečka délky $l$ s délkou kroku $s_{\rm step}$ je rozdělena na $\frac{l}{s_{\rm step}}$ bodů rozmístěných rovnoměrně podél úsečky. V místě bodů je měřena vzdálenost od analogicky definovaných bodů na druhé úsečce. Pro každý bod první definované úsečky měřím vzdálenost od všech bodů druhé úsečky. Vzdálenost  $d_n$  mezi dvěma body na úsečkách vychází ze vztahu [\(30\)](#page-23-5)a [\(31\)](#page-24-2) a vypočítá se vztahem

$$
d_{n} = \|\mathbf{e}_{1} + \beta_{1}\mathbf{n}_{t1} - \mathbf{e}_{2} - \beta_{2}\mathbf{n}_{t2}\|,\tag{40}
$$

<span id="page-27-1"></span>kde $\beta_1$ a $\beta_2$ jsou parametry značící vzdálenosti v milimetrech od bodů $\mathbf{e}_1$ a $\mathbf{e}_2.$ 

Obrázek [2.8](#page-27-0) zobrazuje algoritmus nacházející vzdálenost mezi párem úseček. Při měření vzdálenosti prvního bodu první úsečky od prvního bodu druhé úsečky je vzdálenost uložena  $d_n$  do proměnné distance, ve zbylých iteracích je vzdálenost ukládána  $d_n$  do proměnné dist\_new.

Pokud se vzdálenost $d_{\rm n}$ i-tého bodu první úsečky od bodů druhé úsečky zmenšuje, hodnoty o vzdálenosti jsou uloženy v proměnné distance a parametry  $\beta_1$  a  $\beta_2$  v proměnných beta1 a beta2. Ke zrychlení algoritmu je použita proměnná dist\_tmp, kde je ukládána nejmenší dosavadní vzdálenost  $i$ -tého bodu první úsečky od bodů druhé úsečky. Pokud se vzdálenost $d_{\rm n}$ i-tého bodu první úsečky od bodů druhé úsečky zvětšuje, již nemá smysl měřit jeho vzdálenost a začne se měřit vzdálenost bodu  $i+1$  první úsečky s body druhé úsečky.

```
for b1=start1:step:end1
    dist_tmp = Inf;
    for b2=start2:step:end2
        dist new = line dist(line1, b1, line2, b2);
            if dist_new < distance
                distance = dist new;
                beta1 = b1;beta2 = b2;end
            if dist_new < dist_tmp
                dist_tmp = dist_new;
            else
                break;
            end
    end
end
```
<span id="page-27-0"></span>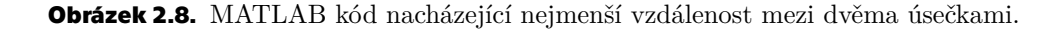

Konečná vzdálenost  $d_n$  mezi párem úseček je upravena na vzdálenost mezi dvěma částmi páru modelů

$$
d_{\rm n\_alt} = d_{\rm n} - l_{\rm pair},\tag{41}
$$

kde  $l_{\text{pair}}$  je součet poloměrů obou vyšetřovaných částí modelů. Po nalezení místa a hodnoty nejmenší vzdálenosti jsou $\beta_1,\,\beta_2$  a  $d_{\rm n\_alt}$ uloženy do matice  $\pmb{\mathsf{D}}\in\mathbb{R}^{3\times 7}.$  Analogicky je měření vzdálenosti provedeno pro všech sedm kombinací úseček páru modelů. Z matice **D** je vybrán sloupec s nejmenší vzdáleností  $d_{\text{n alt}}$ , který je následně porovnán s  $l_{\rm th}.$  Pokud platí $d_{\rm n\_alt} > l_{\rm th},$  pár sestávající se ze šroubů, čepiček i elektrod je od sebe s ohledem na $l_{\rm th}$ v dostatečné velké vzdálenosti a páru nehrozí konflikt. Pokud ale platí  $d_{\text{nalt}} \leq l_{\text{th}}$ , nelze vyloučit možnost konfliktu. V takovém případě nástroj varuje uživatele, že je nalezen konflikt a oznámí uživateli polohu konfliktu. V případě, že je výsledná vzdálenost záporná, znamená to, že se dvojice modelů překrývá. S využitím definice přímky [\(29\)](#page-23-4) je vypočítána souřadnice , která je středem spojnice mezi dvěma body, kde byl nalezen konflikt. Souřadnice s je nalezena vztahem

$$
\mathbf{s} = \frac{\mathbf{e}_1 + \beta_1 \mathbf{n}_{t1} + \mathbf{e}_2 + \beta_2 \mathbf{n}_{t2}}{2} \tag{42}
$$

<span id="page-28-1"></span>a dále je uložena jako 3D bod ve formátu fiducial comma separated value (.fcsv)[[29\]](#page-41-2). Každý takový nalezený bod je při ukládání pojmenovaný po dvou trajektoriích, jejichž konflikt reprezentuje. Všechny body se ukládají do jediného souboru s názvem collisions.fcsv pomocí funkce montage2fcsv v2, která byla poskytnuta vedoucím mé práce. Body se jmény párů trajektorií a výslednými vzdálenostmi mezi páry modelů jsou zároveň ukládány do tabulky formátu .xlsx. Při ukládání informací o konfliktech mezi modely se ukládá také informace, jestli šlo o konflikt čepiček (C-C), šroubů (B-B), elektrod (E-E), čepičky a šroubu (C-B) nebo šroubu a elektrody (B-E).

## <span id="page-28-0"></span>**2.6 Toleranční pole**

V okolí modelu elektrody, šroubu a čepičky se nachází toleranční pole, které slouží coby práh pro určování možnosti konfliktu mezi párem modelů. Na obrázku [2.9](#page-28-2) je vyobrazen model sestavy s tolerančním polem. Pokud se toleranční pole páru modelů střetnou, jde o konflikt mezi párem modelů. Model sestavy je znázorněn červeně, toleranční pole čepičky modře, šroubu zeleně a elektrody žlutě. S tolerančním polem se počítá při měření vzdáleností mezi úsečkami definovanými rovnicemi [\(37\),](#page-26-2) [\(38\)](#page-26-3)a [\(39\).](#page-26-4) Po změření vzdálenosti $d_{\rm n-alt}$ mezi částmi páru modelů je zjištěno, zda-li je  $d_{\rm n-alt}$ menší nebo větší než velikost tolerančního pole $l_{\mathrm{th}}$ a jestli jde o konflikt částí modelů.

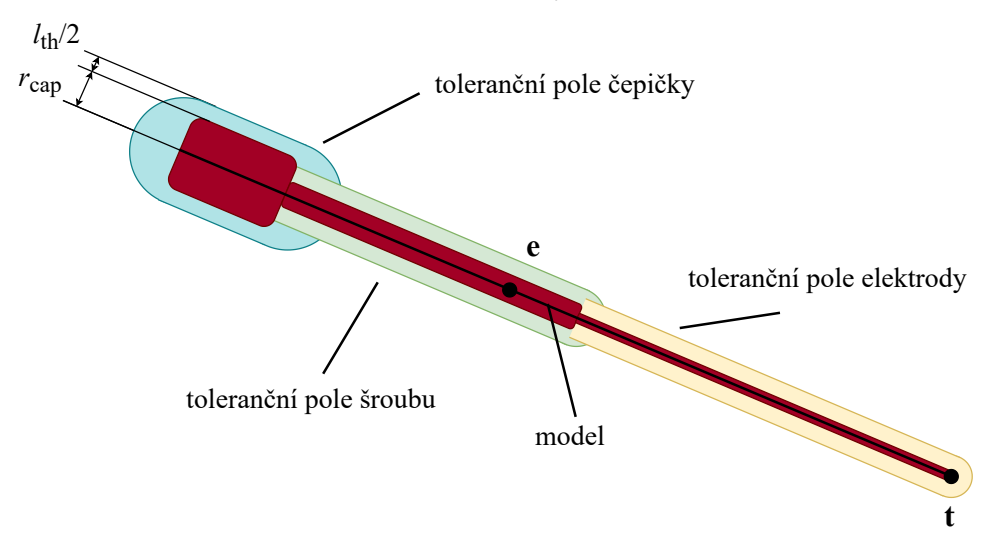

<span id="page-28-2"></span>**Obrázek 2.9.** Model sestavy s tolerančním polem

Jednou z možností, jak zvolit velikost $l_{\rm th},$ je vytvořit distribuční funkci popisující rozdělení vzdáleností mezi všemi páry modelů. Z distribuční funkce je vybrána vzdálenost představující percentil p < 0, 05 (detailněji v kapitole [3.2\)](#page-32-0).

Další způsob stanovení velikosti tolerančního pole $l_{\rm th}$ se odvíjí od přesnosti implantace elektrod. Průměrná chyba mezi plánovanou a skutečnou polohou místa vstupu na lebce závisí mj. na přesnosti vrtání a umístění kotvícího šroubu. Hodnota chyby na vstupuje  $1, 7 \pm 1$  mm (medián  $1, 6$  mm) [[30\]](#page-41-3). Na identickém vzorku pacientů, kterému se věnuje tato práce, byla změřena hodnota chyby na vstupu  $2, 2 \pm 1, 2 \text{ mm}$  (medián 1, 9 mm)[[31\]](#page-41-4). Průměrná chyba cílové souřadnice závisí především na odchylce od plánované trajektorie a částečně na přesnosti zavedení elektrody do plánované hloubky, která může být ovlivněna pokřivením po jejím umístění. Hodnota průměrné chyby cílové souřadniceje $2,4\pm1,1$ mm (medián 2,3 mm) [[30\]](#page-41-3). Velikost tolerančního pole $l_{\mathrm{th}}$  je pak empiricky zvolena jako medián průměrné chyby na místě vstupu, tj.  $l_{\rm th\_med} = 1,9$  mm, případně  $l_{\text{th\_med2}} = 1, 6$  mm.

<span id="page-29-1"></span><span id="page-29-0"></span>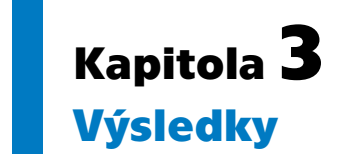

V bakalářské práci byla použita data 36 pacientů, kteří podstoupili exploraci nitrolebními SEEG elektrodami v letech 2017 až 2022. Průměrný věk pacientů byl 12 let (rozsah nula až 19 let). Kritérium zařazení pacienta do studie nesplňovali dva pacienti, v jejichž datech nebyly zahrnuty soubory obsahující souřadnice plánovaných trajektorií elektrod. Z dat zbylých 34 pacientů dva pacienti podstoupili implantaci nitrolebních SEEG elektrod dvakrát. Jedním z důvodů reimplantace bylo posunutí stereotaktického rámu. V bakalářské práci je tudíž zahrnuto 36 plánů implantací s neurozobrazeními hlavy MRI a CT.

Na 36 plánech implantací bylo zkoumáno celkem 516 modelů šroubů, čepiček a elektrod. Vzdálenosti byly automaticky měřeny mezi 3577 páry modelů.

#### <span id="page-29-2"></span>**3.1 Model sestavy**

Model sestavy je vytvořen pomocí 3D matice, jejíž každý prvek představuje jeden voxel. Dále jsou definovány délky stran jednoho voxelu  $v_{\rm I},~v_{\rm J}$ a  $v_{\rm K}$ jako  $v_I = v_J = v_K = 0.5$  mm. Po definici délky stran jednoho voxelu byly inicializovány fyzické rozměry šroubu: vnější poloměr šroubu  $r_{\text{bolt}} = 1,05 \text{ mm}$ , vnitřní poloměr šroubu $r_{\rm inner\_ bolt} = 0, 4$  mm, délka šroubu $l_{\rm bolt} = 25$  mm, délky závitů $l_{\rm thread} = 5$  mm, poloměr čepičky $r_{\rm cap} = 3$  mm, délka čepičky  $l_{\rm cap} = 9$  mm a délka celé sestavy šroubu s čepičkou  $l = l_{\text{bolt}} + l_{\text{cap}} - l_{\text{thread}} = 29 \text{ mm}.$ 

Z definice rozměrů matice  $\mathsf{X}$  [\(1\)](#page-17-3), [\(2\)](#page-18-3) a [\(3\)](#page-18-4) vyplývá, že je vytvořena matice  $\mathbf{X}$  ∈ ℝ<sup>13×13×59</sup>. Po vytvoření modelu sestavy v matici **X** následuje export ve formátu NifTI, pro který byly specifikovány tři matice afinní transformace. První transformace  $T_{scale}$  provede změnu měřítka (IJK  $\rightarrow$  RAS) a přesune počátek souřadnic z rohu modelu do jeho středu ve výšce konce závitu, modelu relativně k počátku souřadnic v RAS označeným bodem **C** je zobrazen na obrázku [3.1.](#page-30-0) Osa šroubu je rovnoběžná se souřadnicovou osou S.

<span id="page-30-1"></span>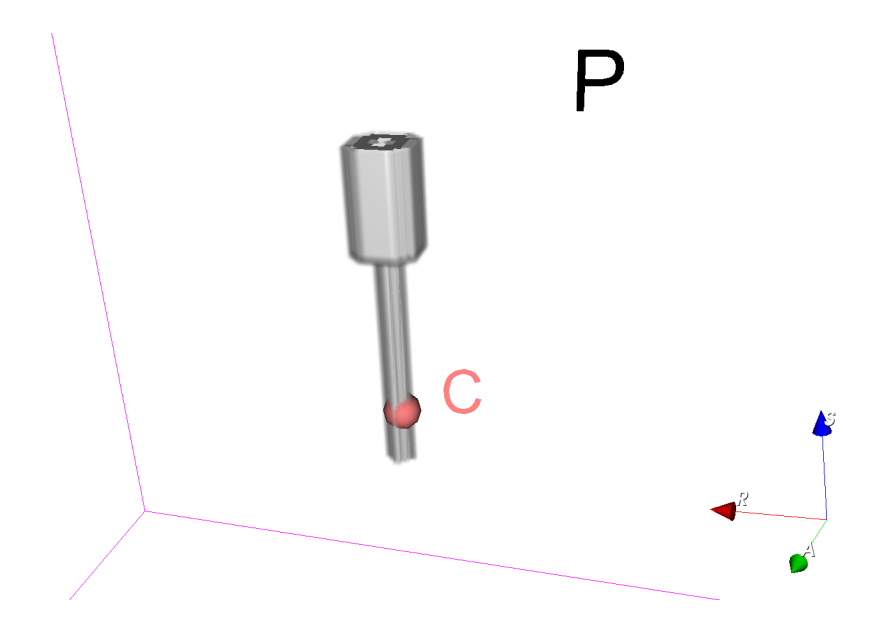

<span id="page-30-0"></span>**Obrázek 3.1.** Model sestavy v počátku souřadnic zobrazený v 3D Slicer 4.10.2

Po umístění středu modelu ve výšce konce závitu do počátku souřadnic a změny měřítka se pomocí matice afinní transformace  $\mathsf{T}'_\mathrm{rot}$  provede rotace modelu do směru definovaného jednotkovým směrovým vektorem $\boldsymbol{\mathsf n}_{\mathsf t}$ plánované trajektorie. Na obrázku [3.2](#page-30-2) je zachycen model sestavy po rotaci provedenou maticí $\textsf{T}^\prime_{\textup{rot}}.$ 

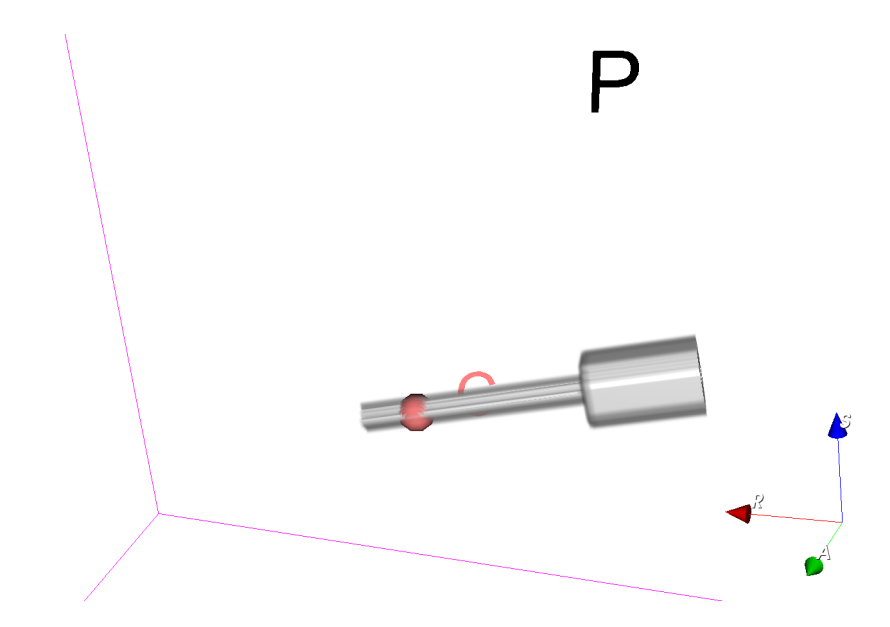

<span id="page-30-2"></span>**Obrázek 3.2.** Model po provedení rotace ve směru plánované trajektorie

Poslední afinní transformací je translace modelu $\textsf{T}_{\text{trans}}.$ Z počátku souřadnic $\textsf{C}$  je model přesunut na místo vstupu e. Obrázek [3.3](#page-31-0) ilustruje přesunutí modelu sestavy na místo vstupu **e** trajektorie označené znakem A. Zároveň s modelem sestavy jsou na obrázku [3.3](#page-31-0) vyobrazeny veškeré plánované trajektorie včetně míst vstupu a cílových souřadnic. Místa vstupu a cílové souřadnice jsou označeny modrými body. Cílové souřadnice jsou umístěny na konci vyobrazených trajektorií, zbylé body jsou místa vstupu.

<span id="page-31-1"></span>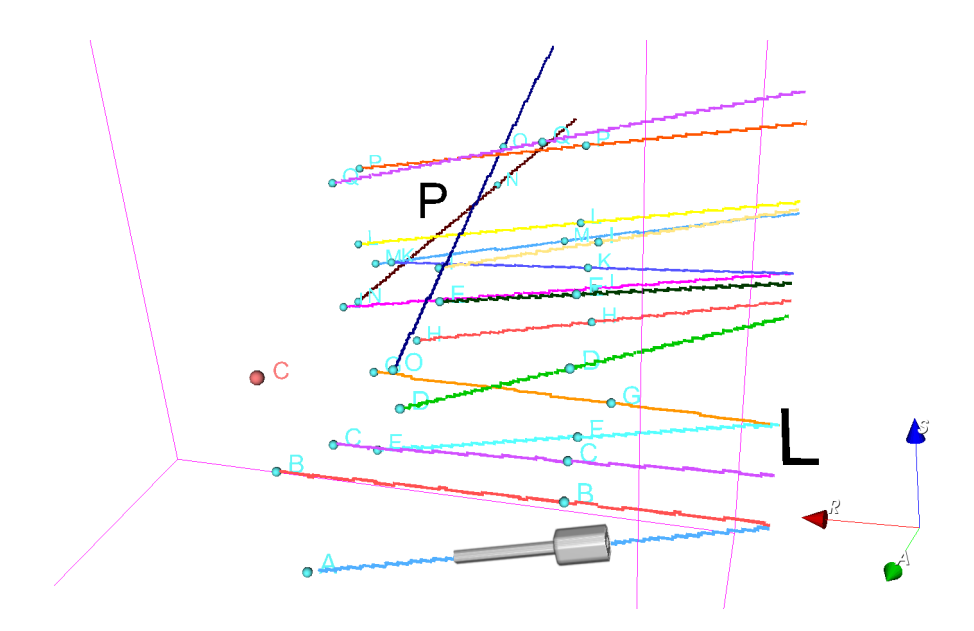

<span id="page-31-0"></span>**Obrázek 3.3.** Model po translaci na místo vstupu trajektorie A

Pro každou plánovanou trajektorii je analogickým způsobem vytvořen model šroubu, který je afinní transformací umístěn na své místo. Pomocí toolboxu SPM12 pro MATLAB je ze samostatných modelů šroubů vytvořen jeden celkový model všech šroubů daného plánu. Obrázek [3.4](#page-31-2) zobrazuje celkový model všech šroubů.

Průměrná doba vytváření modelu sestavy včetně vytvoření celkového modelu je 3,3 s. Velikost uloženého celkového modelu se pohybuje v řádu jednotek megabytů. Na obrázcích [3.5A](#page-32-2) a [3.5B](#page-32-2) je zobrazen celkový model soustavy, plánované trajektorie a MRI sken hlavy.

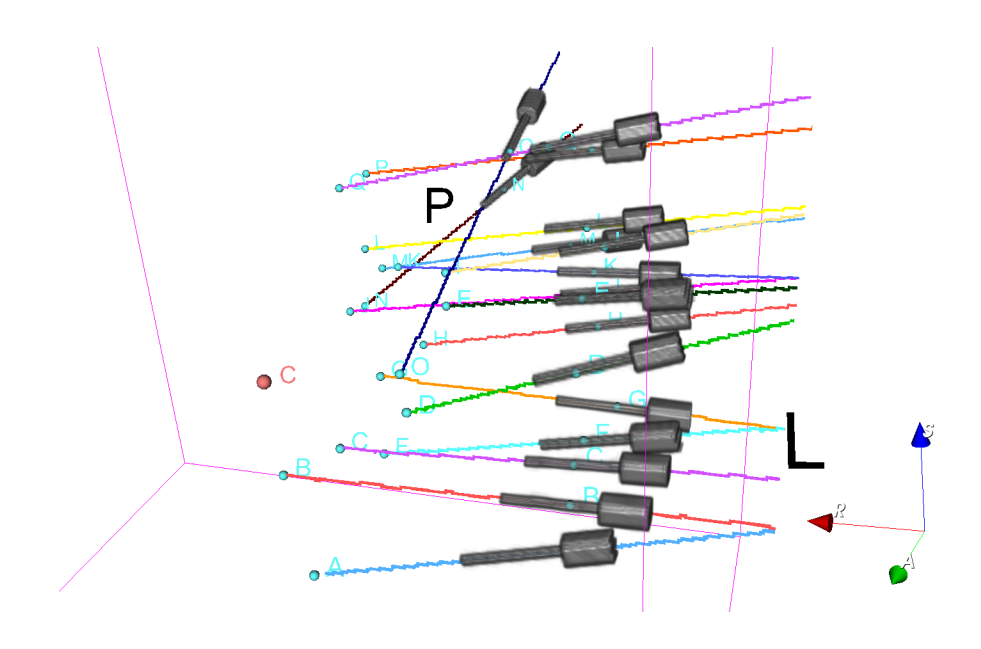

<span id="page-31-2"></span>**Obrázek 3.4.** Celkový model sestavy

<span id="page-32-1"></span>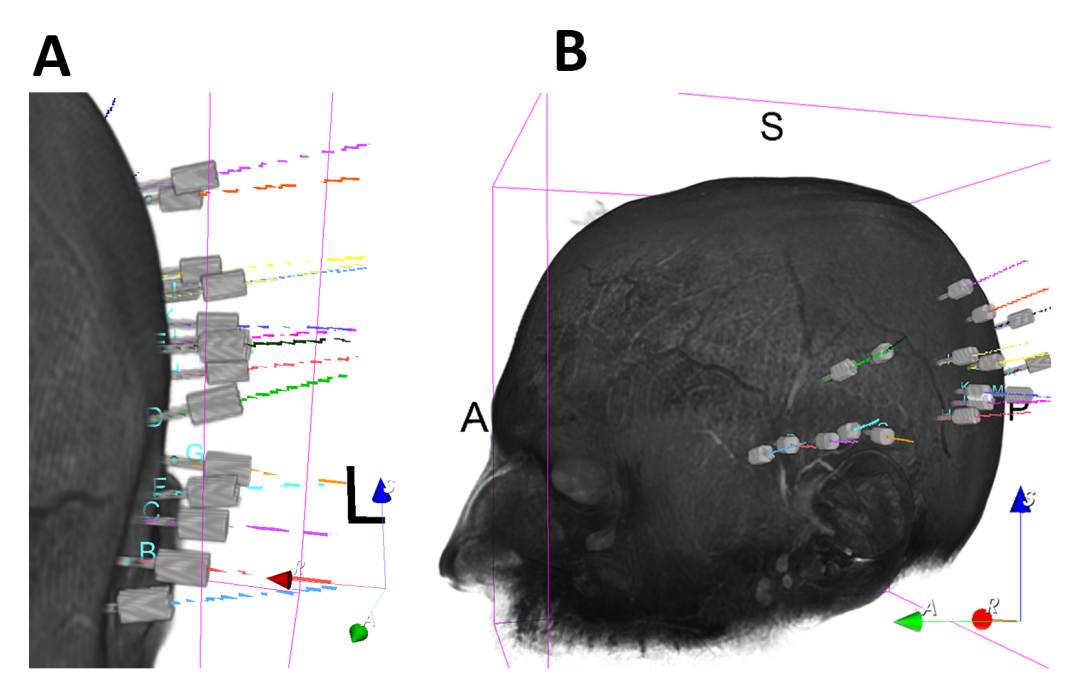

<span id="page-32-2"></span><span id="page-32-0"></span>**Obrázek 3.5.** Celkový model sestavy zobrazený s MRI skenem hlavy

## **3.2 Výběr tolerančního pole**

Po vypočítání vzdáleností mezi všemi páry modelů každého pacienta byla ze vzdáleností vytvořena normalizovaná hustota pravděpodobnosti popisující pravděpodobnost, jaká vzdálenost bude mezi párem modelů ve fázi plánování. Normalizovaná hustota pravděpodobnosti vzdálenosti je zobrazena na obrázku [3.6](#page-32-3). Vzdálenosti párů modelů, které byly nalezené mezi elektrodami (E-E) jsou odstraněny, ponechány jsou pouze vzdálenosti nalezené mezi čepičkami (C-C), šrouby (B-B), čepičkou a šroubem (C-B) a šroubem a elektrodou (B-E).

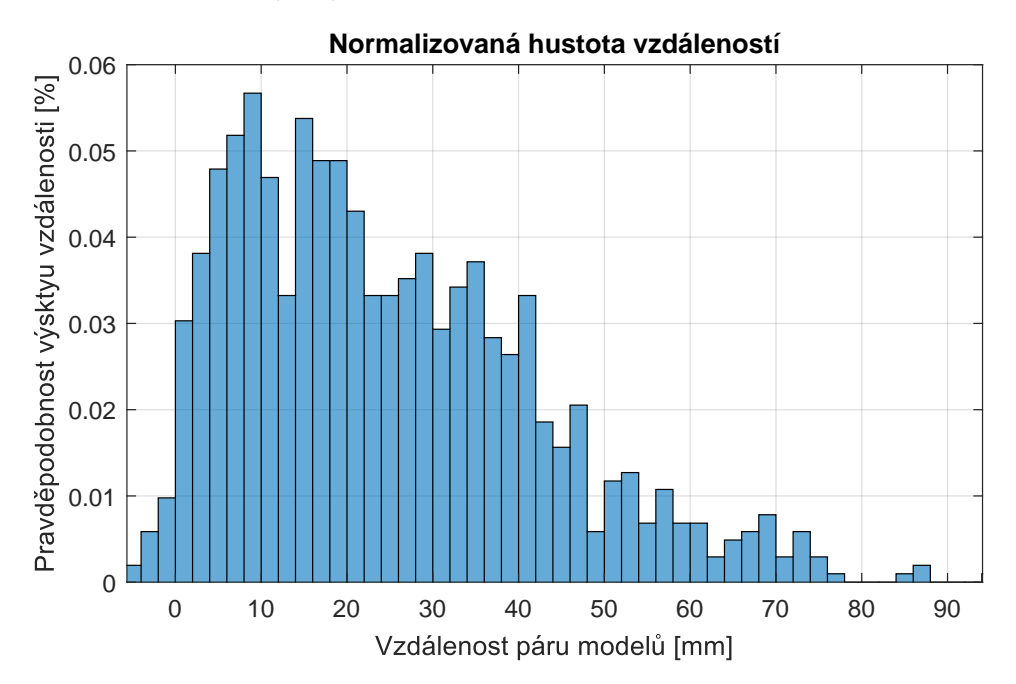

<span id="page-32-3"></span>**Obrázek 3.6.** Normalizovaná hustota vzdáleností mezi páry modelů

# <span id="page-33-1"></span>*3. Výsledky* **............................................**

Hustota pravděpodobnosti je integrací převedena na distribuční funkci, která je zob-razena na obrázku [3.7](#page-33-2). Velikost $l_{\rm th}$ je pak zvolena z percentilu p $<$  0,05. Vzdálenosti párů modelů menší než $l_{\rm th}$ jsou považovány za odchýlené hodnoty a u takových párů jsou označeny konflikty. Velikost tolerančního pole $l_{\rm th}$ odpovídající percentilu p $< 0,05$ byla statisticky stanovena jako  $l_{\text{th}} = 2, 1 \text{ mm}$ .

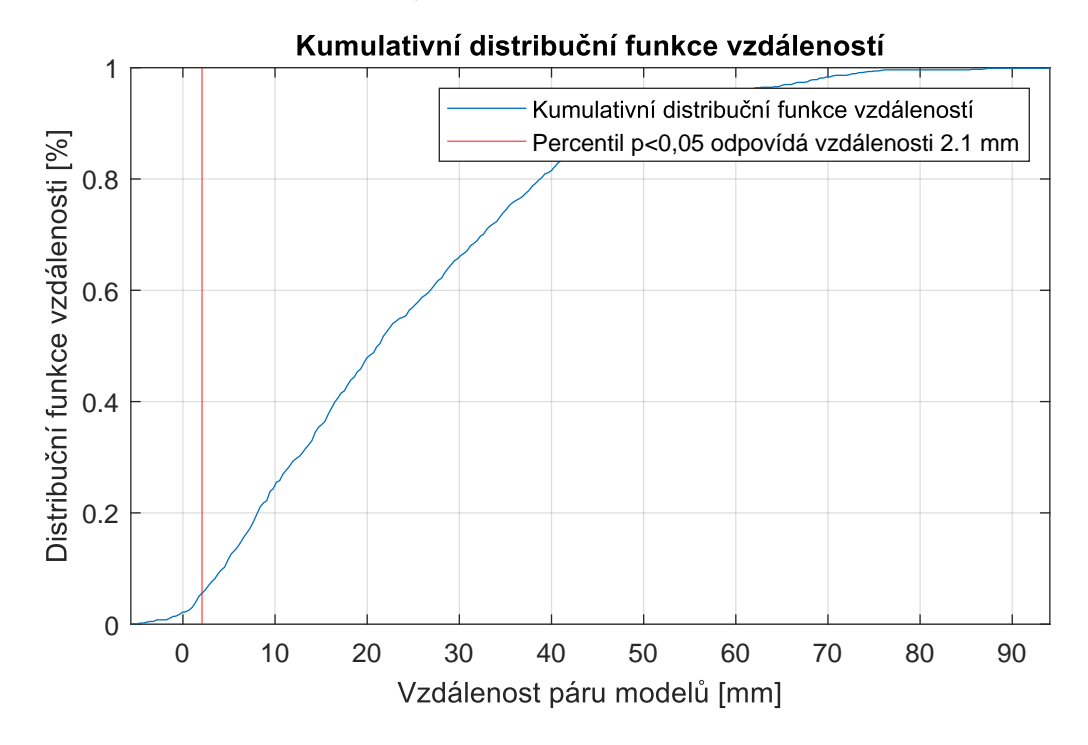

<span id="page-33-2"></span><span id="page-33-0"></span>**Obrázek 3.7.** Kumulativní distribuční funkce vzdáleností mezi páry modelů

### **3.3 Vyhodnocení konfliktů**

Souřadnice míst vstupu a cílových souřadnic byly definovány v milimetrech s přesností na dvě desetinná místa. Délka kroku $s_{\rm step}$ byla s ohledem na přesnost definice míst vstupu a cílových souřadnic a rozlišení MRI obrazu nastavena jako  $s_{\text{step}} = 0, 15$  mm. Vzdálenosti byly měřeny mezi 3577 páry modelů, zároveň bylo zaznamenáváno, na kterých místech se páry modelů k sobě přibližují nejčastěji. Ve 2554/3577 případech si byly páry modelů nejblíže v oblasti elektrod. Elektrody ale mohou být blízko u sebe, je malá pravděpodobnost jejich střetu. 367/3577 párů modelů si bylo nejblíže v oblasti čepiček, 4/3577 v oblasti šroubů, 582/3577 v oblasti mezi čepičkou a šroubem a 70/3577 v oblasti mezi elektrodou a šroubem.

V kapitole [3.2](#page-32-0) byla statisticky nalezena velikost tolerančního pole $l_{\rm th}$ jako  $l_{\text{th}}$ th = 2, 1 mm. Ze 3577 párů modelů bylo 124 párů modelů označeno jako podezřelé z konfliktu. Během měření vzdáleností bylo opět zaznamenáváno, na kterých místech párů modelů došlo ke konfliktům nejčastěji. 71/3577 konfliktů bylo nalezeno v oblasti elektrod, 36/3577 v oblasti čepiček, 2/3577 mezi šrouby, 12/3577 mezi čepičkou a šroubem a 3/3577 mezi šroubem a elektrodou.

S tolerančním polem $l_{\rm th}~=~2,1$ mm byl nalezen alespoň jeden konflikt u 30/36 plánů implantací, u 6/36 plánů implantací nebyl nalezen žádný konflikt. Nejvíce konfliktů bylo v jediném plánu implantace označeno 11.

Na identickém vzorku pacientů, kterými se zabývá tato práce, byla změřena chyba na místě vstupu po implantaci elektrod, hodnota chyby je  $2, 2 \pm 1, 2 \text{ mm}$  (me<span id="page-34-1"></span>dián 1,9 mm) [\[31\]](#page-41-4). Velikost tolerančního pole je pak zvolena jako medián chyby na  $m$ ístě vstupu  $l_{\text{th\_med}} = 1,9 \text{ mm}.$ 

Velikost tolerančního pole lze také zvolit coby medián hodnoty chyby polohy místa vstupu[[30\]](#page-41-3) jako $l_{\rm th\_med2}~=~1,6$  mm. Toleranční pole $l_{\rm th}$ nalezené statisticky z měření vzdáleností mezi všemi páry modelů hodnotí konflikty přísněji než toleranční pole zvolené z mediánů hodnot chyb na místě vstupu $l_{\rm th\_med}$ a $l_{\rm th\_med2}.$ 

Průměrná délka výpočtu konfliktů jednoho implantačního plánu činí 3,8 s. Plán trajektorií s červeně označenými místy konfliktů je zobrazen na obrázku [3.8.](#page-34-2)

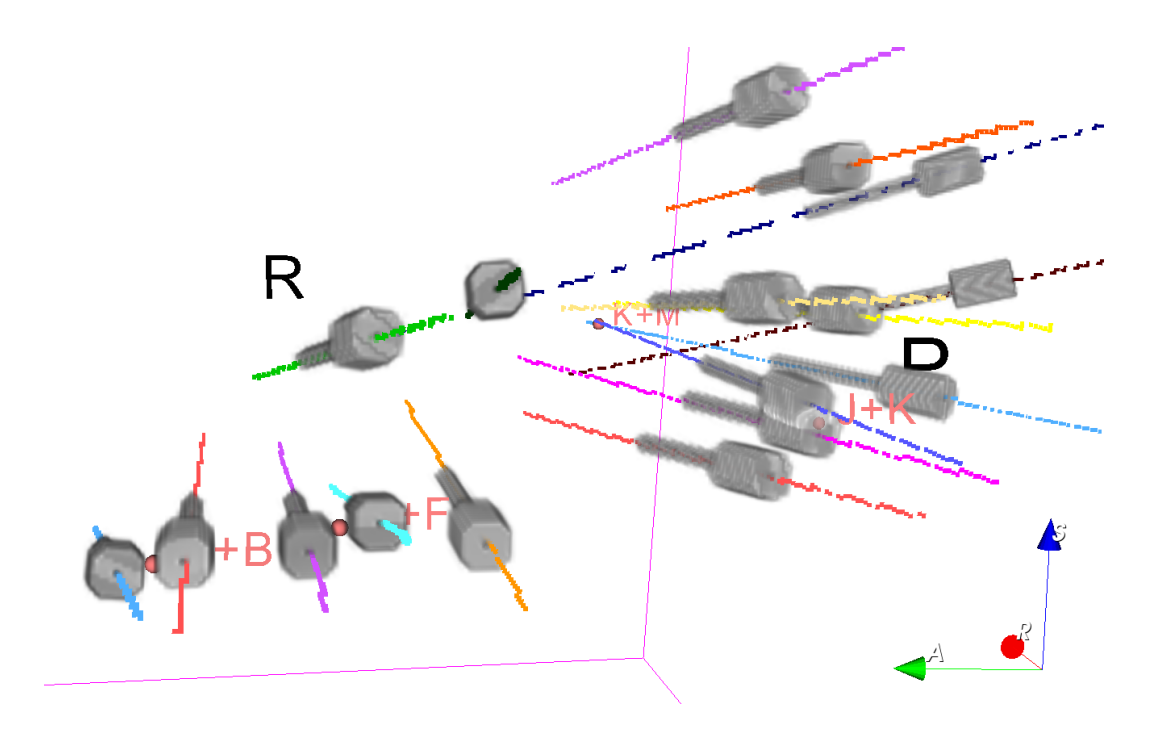

<span id="page-34-2"></span>**Obrázek 3.8.** Plán trajektorií s modely a body označujícími místa konfliktů

### <span id="page-34-0"></span>**3.4 Věková závislost pacientů**

U každého plánu implantace byl znám věk pacienta a současně i vzdálenost páru trajektorií, které si sobě byly nejblíže. Byl vytvořen graf vzdáleností nejbližších párů trajektorií v závislosti na věku pacienta. Na získaná data byla použita robustní lineární regrese pro nalezení lineární funkce, která prokládá data. Lineární funkce lze popsat funkcí  $f(v) = -0, 12v + 2.63$ , kde v je věk pacienta v letech. Na obrázku [3.9](#page-35-0) je zobrazen graf závislosti nejbližších párů modelů na věku pacienta, který je proložený lineární funkcí  $f(v)$ .

<span id="page-35-1"></span>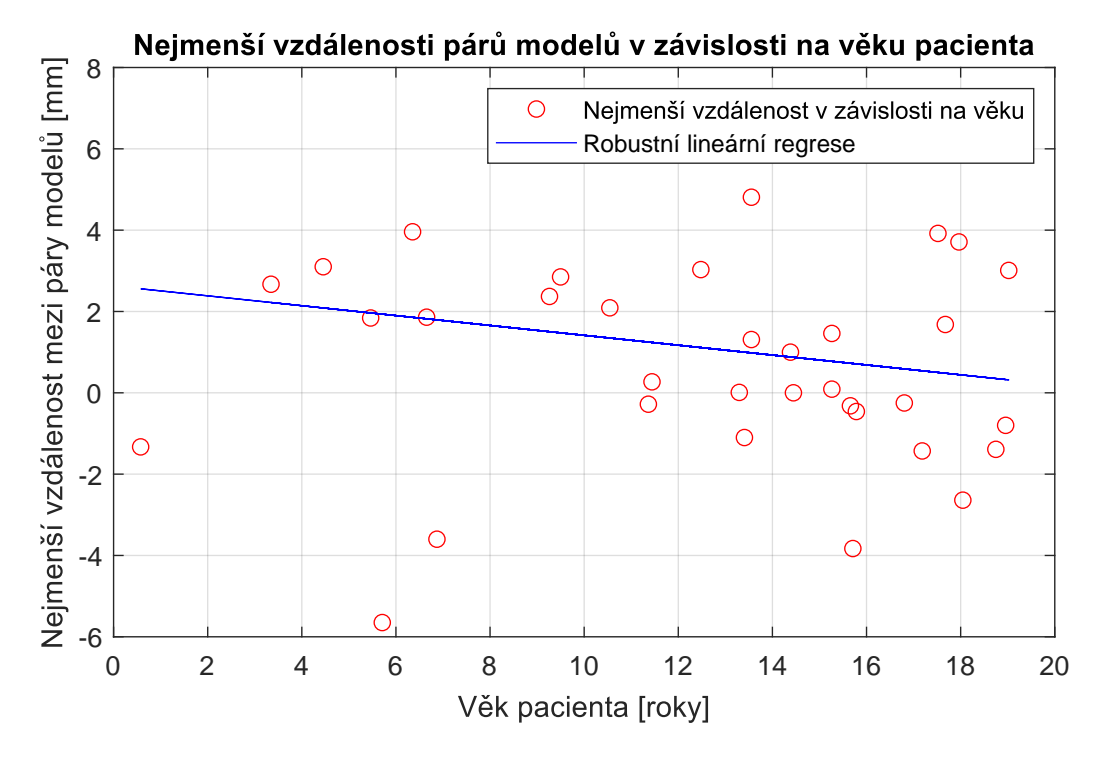

<span id="page-35-0"></span>**Obrázek 3.9.** Závislost nejmenších vzdáleností modelů na věku pacientů

<span id="page-36-1"></span><span id="page-36-0"></span>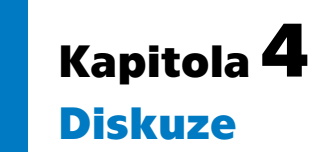

Identifikace konfliktů mezi páry sestav ve fázi plánování může pomoci vyvarovat se situaci, při které se konflikty odhalí až během chirurgického výkonu. Trajektorie, u nichž dojde ke konfliktu, mohou být překontrolovány a případně přeplánovány před chirurgickým výkonem, což může zamezit prodloužení výkonu a zvýšené délce anestezie.

Dle znalostí autora nejsou známé dřívější práce, které se zaměřují konkrétně na identifikaci konflitků mezi kotvícími šrouby a čepičkami ve fázi plánování.

### <span id="page-36-2"></span>**4.1 Virtuální model kolizí**

Optimalizační metoda používaná při detekci konfliktů rychle vyřadí většinu párů trajektorií, zbylé páry trajektorií jsou rozděleny na úsečky reprezentující jednotlivé části vyšetřovaných modelů. Úsečka je rozdělena se submilimetrovým krokem na body. Mezi body rozmístěnými na obou úsečkách jsou měřeny vzdálenosti.

Zvolený krok je vzhledem k rozlišení MRI obrazu a přesnosti určení souřadnic místa vstupu a cílové souřadnice adekvátní. Byl testován vliv menší délky kroku. S menší délkou kroku se nepřímou úměrou zvětšuje doba výpočtu, přičemž přesnost určení míst konfliktů zůstává téměř identická. Naopak s větší délkou kroku již algoritmus může mít menší přesnost, zatímco délka výpočtu nebude citelně kratší.

#### <span id="page-36-3"></span>**4.1.1 Limitace**

Algoritmus detekující konflikty pracuje pouze s plánovanými trajektoriemi, neřeší konflikty trajektorií a hlavových sloupků stereotaktického rámu. V případě, že by osa plánované trajektorie protínala hlavový sloupek, by nebylo možné implantovat elektrodu po plánované trajektorii. Algoritmus zároveň neřeší konflikty trajektorií s nitrolební tkání.

Existují dřívější práce vytvářející software, který detekuje konflikty mezi plánovanými trajektoriemi a nitrolební tkání, kterými jsou primárně velké cévy[[15,](#page-40-3) [32](#page-41-5)]. Práce jsou založeny na segmentaci vyšetřovaných nitrolebních tkání z obrazu mozku, při jejichž poškození dochází ke komplikacím. Vysegmentovaná nitrolební tkáň je voxelová struktura, jejíž každý voxel má hodnotu úměrnou riziku, které nastane při průchodu chirurgickým nástrojem odpovídající částí tkáně. Zároveň se počítá riziko mj. na základě hloubky cílové souřadnice [\[15](#page-40-3)].

Při detekci konfliktů mezi páry modelů sestav existuje toleranční pole obklopující každou sestavu. Toleranční pole je pouze pevná vzdálenost od úsečky reprezentující danou část sestavy a nezohledňuje válcovitý tvar jednotlivých částí sestavy. Takové toleranční pole může teoreticky označit konflikt páru sestav, jejichž vzdálenost od sebe je vetší než zvolená velikost tolerančního pole. Na druhou stranu toleranční pole umožňuje s jistotou označit konflikt u všech párů sestav, jejichž vzdálenost od sebe je menší než velikost tolerančního pole.

#### <span id="page-37-1"></span><span id="page-37-0"></span>**4.1.2 Vzdálenost modelů v závislosti na věku pacienta**

Závislost vzdálenosti páru modelů na věku pacienta je proložena lineární funkcí. Velikost hlavy roste od narození do 18 let věku [\[33](#page-41-6)], proto bylo předpokládáno, že lineární funkce bude rostoucí. Funkce je ale klesající. Důvodem může být rozdílná skladba pacientů s rozdílnými implantačními plány, které cílí na temporální a insulární oblast mozku. V těchto oblastech bývá hustší explorace elektrodami. Tuto domněnku bude potřeba v budoucnu ověřit.

#### <span id="page-37-2"></span>**4.1.3 Zaokrouhlovací chyby**

Při vytváření 3D modelu sestavy šroubu a čepičky dochází k zaokrouhlovacím chybám. Rozměry matice, která představuje model sestavy, jsou dány fyzickými rozměry šroubu a čepičky vydělené rozlišením jednoho voxelu. Výsledný rozměr matice nemusí být celočíselný, proto je potřeba rozměr zaokrouhlit.

Rozměry ohraničujícího kvádru, který obsahuje všechny ohraničující kvádry každého modelu sestavy, byly zaokrouhleny analogicky jako rozměry matice představující model sestavy.

#### <span id="page-37-3"></span>**4.1.4 Pravděpodobnost kolize**

Toleranční pole funguje pouze jako práh při detekci konfliktů a bylo nalezeno dvěma způsoby. První způsob nalezl statisticky velikost tolerančního pole na základě distribuce vzdáleností plánovaných trajektorií. Toleranční pole lze také stanovit z mediánu chyby na místě vstupu.

Páry modelů, u kterých se nevyskytoval konflikt a zároveň byly od sebe velice vzdálené, jsou hodnoceny identicky jako páry modelů, jejichž toleranční pole se téměř protínají, ale konflikt nenastal. Pro lepší hodnocení konfliktů mezi páry modelů by bylo vhodné uvažovat pravděpodobnost konfliktu páru modelů. Pravděpodobnost by mohla být založena například na základě chyby na místě vstupu [\[30](#page-41-3)–[31](#page-41-4)]. Chyba na místě vstupu by mohla určovat hustotu pravděpodobnosti vyjadřující pravděpodobnost velikosti odchylky skutečného místa vstupu od plánovaného místa vstupu. Výhledem pro budoucí práce může být použití této pravděpodobnosti ke hledání pravděpodobnosti konfliktu mezi páry modelů.

#### <span id="page-37-4"></span>**4.2 Využitelnost v praxi**

Identifikace konfliktů mezi modely je založena pouze na souřadnicích plánovaných trajektorií. Algoritmus byl vytvořen v programu MATLAB, 3D model sestavy byl vytvořen s pomocí volně dostupného toolboxu SPM12 pro MATLAB. Vizualizace plánovaných trajektorií společně s 3D modely sestav a MRI obrazem hlavy probíhá ve 3D Slicer 4.10.2.

Algoritmus identifikující konflikty mezi modely a 3D vizualizace modelů jsou vhodné jako pomocné nástroje při plánování trajektorií SEEG elektrod. Nástroj byl prozatím zkoušen retrospektivně. Pro větší funkčnost by měl být nástroj rozšířen o identifikaci konfliktů mezi plánovanými trajektoriemi se sloupky stereotaktického rámu, případně by měla být vytvořena funkce vypočítávající pravděpodobnost konfliktu mezi modely.

<span id="page-38-1"></span><span id="page-38-0"></span>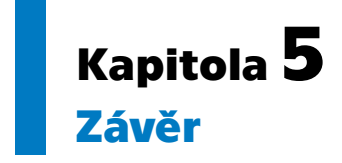

V práci byl vytvořen nástroj, který automaticky identifikuje konflikty mezi elektrodami a kotvícími prvky. Jediným požadavkem pro správnou funkčnost nástroje jsou souřadnice plánovaných trajektorií a požadovaná velikost tolerančního pole. Kromě identifikace konfliktů byla vyvinuta 3D vizualizace implantačního plánu, která vytváří modely kotvících šroubů a jejich čepiček a umožňuje intuitivnější zobrazení implantačního plánu.

### <span id="page-39-0"></span>**Literatura**

- <span id="page-39-1"></span>[1] D. Taussig, M. Chipaux, A. Lebas, M. Fohlen, C. Bulteau, J. Ternier, S. Ferrand-Sorbets, O. Delalande a G. Dorfmüller. *Stereo-electroencephalography (SEEG) in 65 children: An effective and safe diagnostic method for pre-surgical diagnosis, independent of age.* Epileptic Disorders*.* 2014, roč. 16, č. 3, s. 280-295, DOI [10.1684/EPD.2014.0679](http://dx.doi.org/10.1684/EPD.2014.0679).
- <span id="page-39-2"></span>[2] D. Serletis, J. Bulacio, W. Bingaman, I. Najm a J. González-Martínez. *The stereotactic approach for mapping epileptic networks: a prospective study of 200 patients: Clinical article.* Journal of Neurosurgery*.* 2014, roč. 121, č. 5, s. 1239-1246, DOI [10.3171/2014.7.JNS132306](http://dx.doi.org/10.3171/2014.7.JNS132306).
- <span id="page-39-3"></span>[3] S. Vadera, J. Mullin, J. Bulacio, I. Najm, W. Bingaman a J. Gonzalez-Martinez. *Stereoelectroencephalography following subdural grid placement for difficult to localize epilepsy.* Neurosurgery*.* 2013, roč. 72, č. 5, s. 723-729, DOI [10.1227/NEU.0B013E318285B4AE.](http://dx.doi.org/10.1227/NEU.0B013E318285B4AE)
- <span id="page-39-4"></span>[4] T. S. Paleologos, N. L. Dorward, J. P. Wadley a D. G. T. Thomas. *Clinical validation of true frameless stereotactic biopsy: analysis of the first 125 consecutive cases.* Neurosurgery*.* 2001, roč. 49, č. 4, s. 830-837, DOI [10.1097/00006123-](http://dx.doi.org/10.1097/00006123-200110000-00009) [200110000-00009](http://dx.doi.org/10.1097/00006123-200110000-00009).
- <span id="page-39-5"></span>[5] C. M. Owen a M. E. Linskey. *Frame-based stereotaxy in a frameless era: Current capabilities, relative role, and the positive- and negative predictive values of blood through the needle.* Journal of Neuro-Oncology*.* 2009, roč. 90, č. 1, s. 139, 148, DOI [10.1007/S11060-009-9871-Y/TABLES/5.](http://dx.doi.org/10.1007/S11060-009-9871-Y/TABLES/5)
- <span id="page-39-6"></span>[6] G. Šimonová a R. Liščák. *Stereotaktická radiochirurgie a radioterapie gama nožem*. [online]. 2011, roč. 5, č. 2, s. 77-83. <http://www.onkologiecs.cz/pdfs/xon/2011/02/05.pdf>.
- <span id="page-39-7"></span>[7] M. Guénot, A. Lebas, B. Devaux, S. Colnat-Coulbois, G. Dorfmuller, A. McGonigal, N. Reyns, V. Gilard, S. Derrey, J. C. Sol a S. Clémenceau. *Surgical technique.* Neurophysiologie Clinique*.* 2018, roč. 48, č. 1, s. 39-46, DOI [10.1016/J.NE-](http://dx.doi.org/10.1016/J.NEUCLI.2017.11.008)[UCLI.2017.11.008](http://dx.doi.org/10.1016/J.NEUCLI.2017.11.008).
- <span id="page-39-8"></span>[8] J. M. Henderson. *Frameless Localization for Functional Neurosurgical Procedures: A Preliminary Accuracy Study.* Stereotactic and Functional Neurosurgery*.* 2004, roč. 82, č. 4, s. 135-141, DOI [10.1159/000081345](http://dx.doi.org/10.1159/000081345).
- <span id="page-39-9"></span>[9] Integra Lifesciences. *Integra ® CRW ® Precision Stereotaxy Precision Instruments*. [online]. 2017, [cit. 15. 05. 2023]. <https://www.integralife.com/file/general/1488319726.pdf>.
- <span id="page-39-10"></span>[10] Integra Lifesciences. *Integra ® CRW ® Precision Arc Stereotactic System*. [online]. 2014, [cit. 15. 04. 2023]. <https://www.integralife.com/file/general/1489068621.pdf>.
- <span id="page-39-11"></span>[11] W. T. Couldwell a M. L. J. Apuzzo. *Initial experience related to the use of the Cosman-Roberts-Wells stereotactic instrument. Technical note.* Journal of neurosurgery*.* 1990, roč. 72, č. 1, s. 145-148, DOI [10.3171/JNS.1990.72.1.0145.](http://dx.doi.org/10.3171/JNS.1990.72.1.0145)

<span id="page-40-0"></span>[12] Integra Lifesciences. *Integra CRW ™ Precision Arc Stereotactic System*. [online]. 2009, [cit. 15. 05. 2023]. <https://www.cardion.cz/file/110/crwprecisionarcbrochure.pdf>.

**.................................................**

- <span id="page-40-1"></span>[13] M. Zijlmans, W. Zweiphenning a N. van Klink. Changing concepts in presurgical assessment for epilepsy surgery. *Nature Reviews Neurology*. 2019, roč. 15, č. 10, s. 594–606, DOI [10.1038/s41582-019-0224-y.](http://dx.doi.org/10.1038/s41582-019-0224-y)
- <span id="page-40-2"></span>[14] K. A. McNally, A. Le Bron Paige, G. Varghese, H. Zhang, E. J. Novotny, S. S. Spencer, I. G. Zubal a H. Blumenfeld. *Localizing value of ictal-interictal SPECT analyzed by SPM (ISAS).* Epilepsia*.* [online]. 2005, [cit. 15. 04. 2023], roč. 46, č. 9, s. 1450, DOI [10.1111/J.1528-1167.2005.06705.X](http://dx.doi.org/10.1111/J.1528-1167.2005.06705.X).
- <span id="page-40-3"></span>[15] R. R. Shamir, L. Joskowicz, I. Tamir, E. Dabool, L. Pertman, A. Ben-Ami a Y. Shoshan. *Reduced risk trajectory planning in image-guided keyhole neurosurgery.* Medical Physics*.* 2012, roč. 39, č. 5, s. 2885-2895, DOI [10.1118/1.4704643.](http://dx.doi.org/10.1118/1.4704643)
- <span id="page-40-4"></span>[16] R. A. Falconer, S. L. Rogers, C. M. Brewer, F. Piscitani a M. B. Shenai. *Presurgical Rehearsals for Patients Considering "Awake" Deep Brain Stimulation.* Frontiers in Surgery*.* 2016, roč. 3, DOI [10.3389/FSURG.2016.00044.](http://dx.doi.org/10.3389/FSURG.2016.00044)
- <span id="page-40-5"></span>[17] C. H. Tai, R. M. Wu, C. H. Lin, M. K. Pan, Y. F. Chen, H. M. Liu, H. H. Lu, C. W. Tsai a S. H. Tseng. *Deep brain stimulation therapy for Parkinson's disease using frameless stereotaxy: comparison with frame-based surgery.* European Journal of Neurology*.* [online]. 2010, [cit. 28. 04. 2023], roč. 17, č. 11, s. 1377, DOI [10.1111/J.1468-1331.2010.03035.X.](http://dx.doi.org/10.1111/J.1468-1331.2010.03035.X)
- <span id="page-40-6"></span>[18] Dixi Médical. *MICRODEEP® SEEG electrodes*. [online]. [cit. 19. 03. 2023]. <https://www.cardion.cz/file/1491/catalogue-dixi-medical.pdf>.
- <span id="page-40-7"></span>[19] F. Cardinale, G. Casaceli, F. Raneri, J. Miller a G. Lo Russo. *Implantation of Stereoelectroencephalography Electrodes. Journal of Clinical Neurophysiology.* 2016, roč. 33, č. 6, s. 490, DOI [10.1097/WNP.0000000000000249.](http://dx.doi.org/10.1097/WNP.0000000000000249)
- <span id="page-40-8"></span>[20] Slicer Wiki. *Coordinate systems*. [online]. 2021, [cit. 30. 04. 2023]. [https://www.slicer.org/wiki/Coordinate\\_systems](https://www.slicer.org/wiki/Coordinate_systems).
- <span id="page-40-9"></span>[21] G. L. Kindlmann. *An self-contained explanation of image orientation and the "measurement frame", with connections to the NRRD format (Version 0.5)*. [online]. 2010, [cit. 30. 04. 2023].
	- <http://people.cs.uchicago.edu/~glk/unlinked/nrrd-iomf.pdf>.
- <span id="page-40-10"></span>[22] G. Wideman. *Orientation and Voxel-Order Terminology: RAS, LAS, LPI, RPI, XYZ and All That*. [online]. 2003, 2005, [cit. 30. 04. 2023]. <http://www.grahamwideman.com/gw/brain/orientation/orientterms.htm>.
- <span id="page-40-11"></span>[23] *NIfTI-1 FAQ — Neuroimaging Informatics Technology Initiative*. [online]. [cit. 2. 05. 2023]. <https://nifti.nimh.nih.gov/nifti-1/documentation/faq>.
	-
- <span id="page-40-12"></span>[24] R. Goebel. *Spatial Transformation Matrices*. [2020], [online]. [cit. 2. 05. 2023]. [https://www.brainvoyager.com/bv/doc/UsersGuide/CoordsAndTransforms/](https://www.brainvoyager.com/bv/doc/UsersGuide/CoordsAndTransforms/SpatialTransformationMatrices.html) [SpatialTransformationMatrices.html](https://www.brainvoyager.com/bv/doc/UsersGuide/CoordsAndTransforms/SpatialTransformationMatrices.html).
- <span id="page-40-13"></span>[25] The Wellcome Centre for Human Neuroimaging. *SPM - Statistical Parametric Mapping*. [online]. [cit. 19. 03. 2023]. Londýn. <https://www.fil.ion.ucl.ac.uk/spm/>.
- <span id="page-40-14"></span>[26] Kuba hasn't forgotten Monica. *Calculate Rotation Matrix to align Vector A to Vector B in 3D?* Mathematics Stack Exchange. [online]. 2014, 2018, [cit. 19. 03. 2023]. <https://math.stackexchange.com/q/897677>.

*Literatura* **.............................................**

- <span id="page-41-0"></span>[27] MathWorks Inc. *Solve systems of linear equations Ax = B for x - MATLAB mldivide* \. [online]. [2014], [cit. 02. 04. 2023]. <https://www.mathworks.com/help/matlab/ref/mldivide.html>.
- <span id="page-41-1"></span>[28] W. Gander. *Algorithms for the QR decomposition*. [online]. 1980, 2003, [cit. 18. 04. 2023], roč. 80, č. 2, s. 1252. <https://people.inf.ethz.ch/gander/papers/qrneu.pdf>.
- <span id="page-41-2"></span>[29] Slicer Community. *Markups - 3D Slicer documentation*. [online]. [cit. 14. 04. 2023]. [https://slicer.readthedocs.io/en/latest/developer\\_guide/modules/](https://slicer.readthedocs.io/en/latest/developer_guide/modules/markups.html) [markups.html](https://slicer.readthedocs.io/en/latest/developer_guide/modules/markups.html).
- <span id="page-41-3"></span>[30] R. Janca, M. Tomasek, A. Kalina, P. Marusic, P. Krsek a R. Lesko. *Automated Identification of Stereoelectroencephalography Contacts and Measurement of Factors Influencing Accuracy of Frame Stereotaxy* (nepublikováno). [online]. [cit. 19. 03. 2023]. [https://github.com/EpiReC-ISARG/SEEG-contact-detection-and-skull](https://github.com/EpiReC-ISARG/SEEG-contact-detection-and-skull-measurement)[measurement](https://github.com/EpiReC-ISARG/SEEG-contact-detection-and-skull-measurement).
- <span id="page-41-4"></span>[31] A. Svobodová. *Určení faktorů snižujících přesnost Cosmanovy-Roberstovy-Wellsovy rámové stereotaxe* (neobhájeno). Praha, 2023. Bakalářská práce. České vysoké učení technické v Praze, Fakulta elektrotechnická, Katedra teorie obvodů. Ing. Radek Janča, Ph.D.
- <span id="page-41-5"></span>[32] A. Higueras-Esteban, I. Delgado-Martínez, L. S. Pérez, N. Infante-Santos, A. Narváez-Martínez, A. Principe, R. Rocamora, G. Conesa, L. Serra a M. A. G. Ballester. *Projection-Based Collision Detection Algorithm for Stereoelectroencephalography Electrode Risk Assessment and Re-Planning.* IEEE Access*.* 2021, roč. 9, s. 105180-105191, DOI [10.1109/ACCESS.2021.3099964.](http://dx.doi.org/10.1109/ACCESS.2021.3099964)
- <span id="page-41-6"></span>[33] F. J. Hahn, W. K. Chu a J. Y. Cheung. *CT Measurements of Cranial Growth: Normal Subjects.* American Journal of Neuroradiology*.* 1984, roč. 5, č. 2, DOI [10.2214/ajr.142.6.1253](http://dx.doi.org/10.2214/ajr.142.6.1253).